# Introduction to Geostatistics -Metamodeling with Gaussian processes

Fabrice Gamboa Bertrand Iooss

28/02/2013

#### **Main stakes of uncertainty management**

#### • **Modeling <sup>p</sup>hase**

- Improve the model
- Explore the best as possible different input combinations
- Identify the predominant inputs and phenomena in order to priorize R&D

#### • **Validation phase**

- Reduce prediction uncertainties
- $\,$  Calibrate the model parameters
- **Practical use of a model**
	- **Safety studies:** assess a risk of failure (rare events)
	- **Conception studies:** optimize system performances and robustness

#### Advantages of a probabilistic approac<sup>h</sup>

- $\bm{\cdot}$  ) to propagate the uncertainties, to perform global sensitivity analysis
- to design/optimize the system taking into account uncertainties
- $\bm{\cdot}$   $\bm{\cdot}$  to give rigorous safety margins, ...

#### **Uncertainty management - The generic methodology**

**Step C : Propagation of** 

**uncertainty sources**

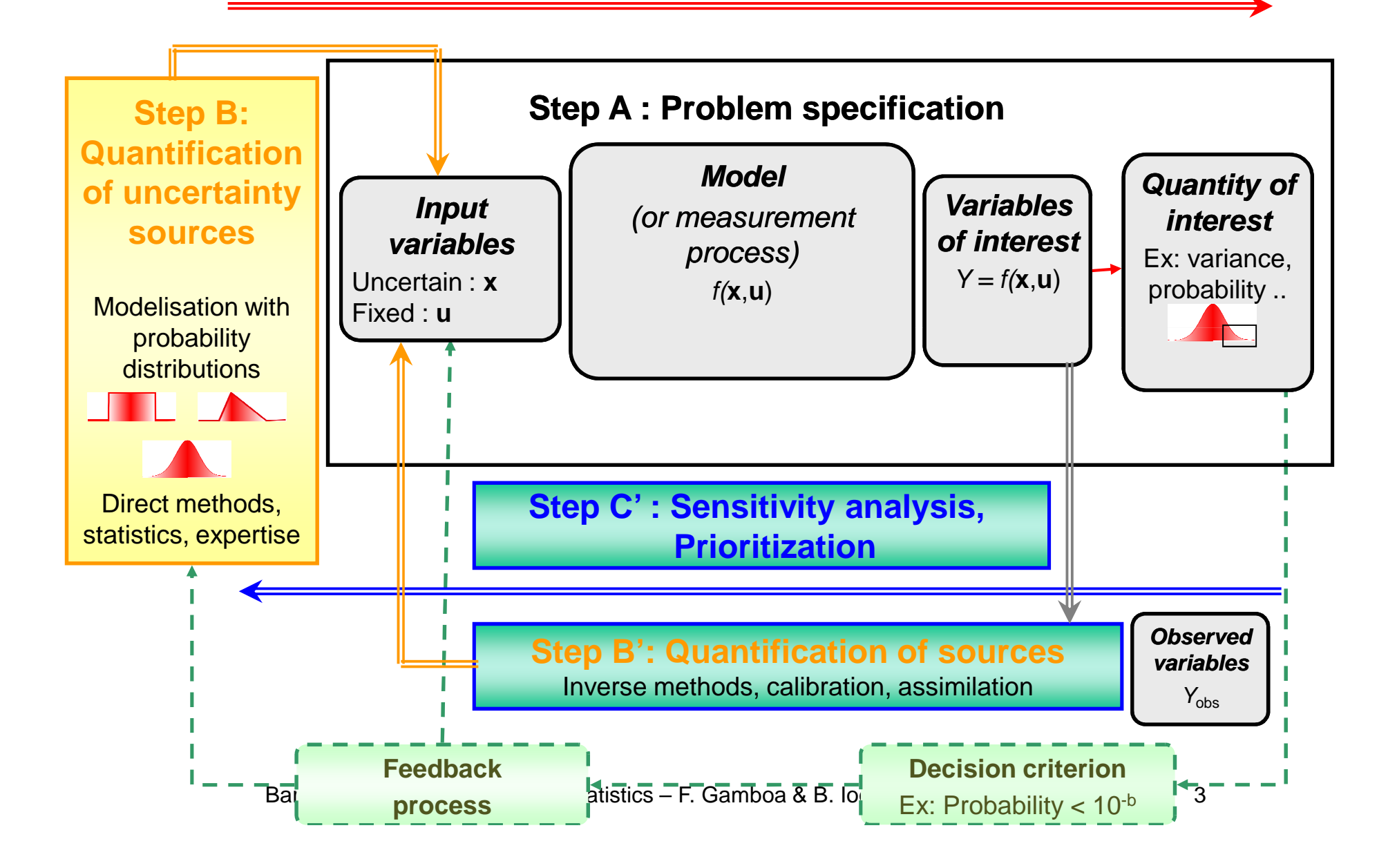

#### **Uncertainties management for cpu time consuming models**

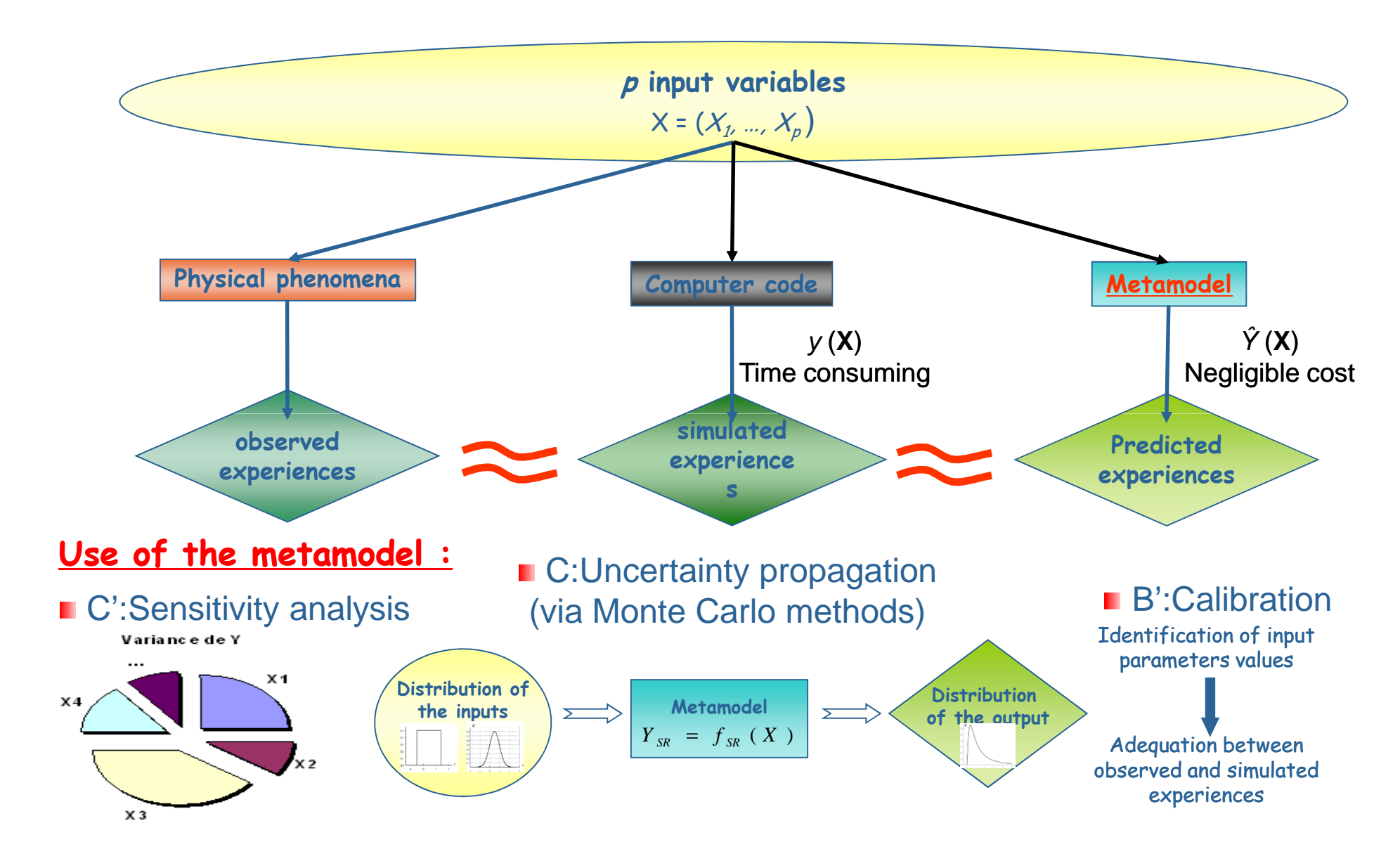

Baranquilla course 2013 – Geostatistics – F. Gamboa & B. Iooss - <sup>4</sup>

#### **Metamodel : definition**

[ Kleijnen 70's ]

**A metamodel is a mathematical function**

- **which approximates the outputs of the model,**
- **with neglgible cpu cost,**
- **which allows to make new output predictions with a good accuracy**
- <u>• Synonyms:</u>
	- Response surface
	- Simplified model
	- Emulator
	- Proxy model
	- Surrogate model

#### **Metamodeling steps**

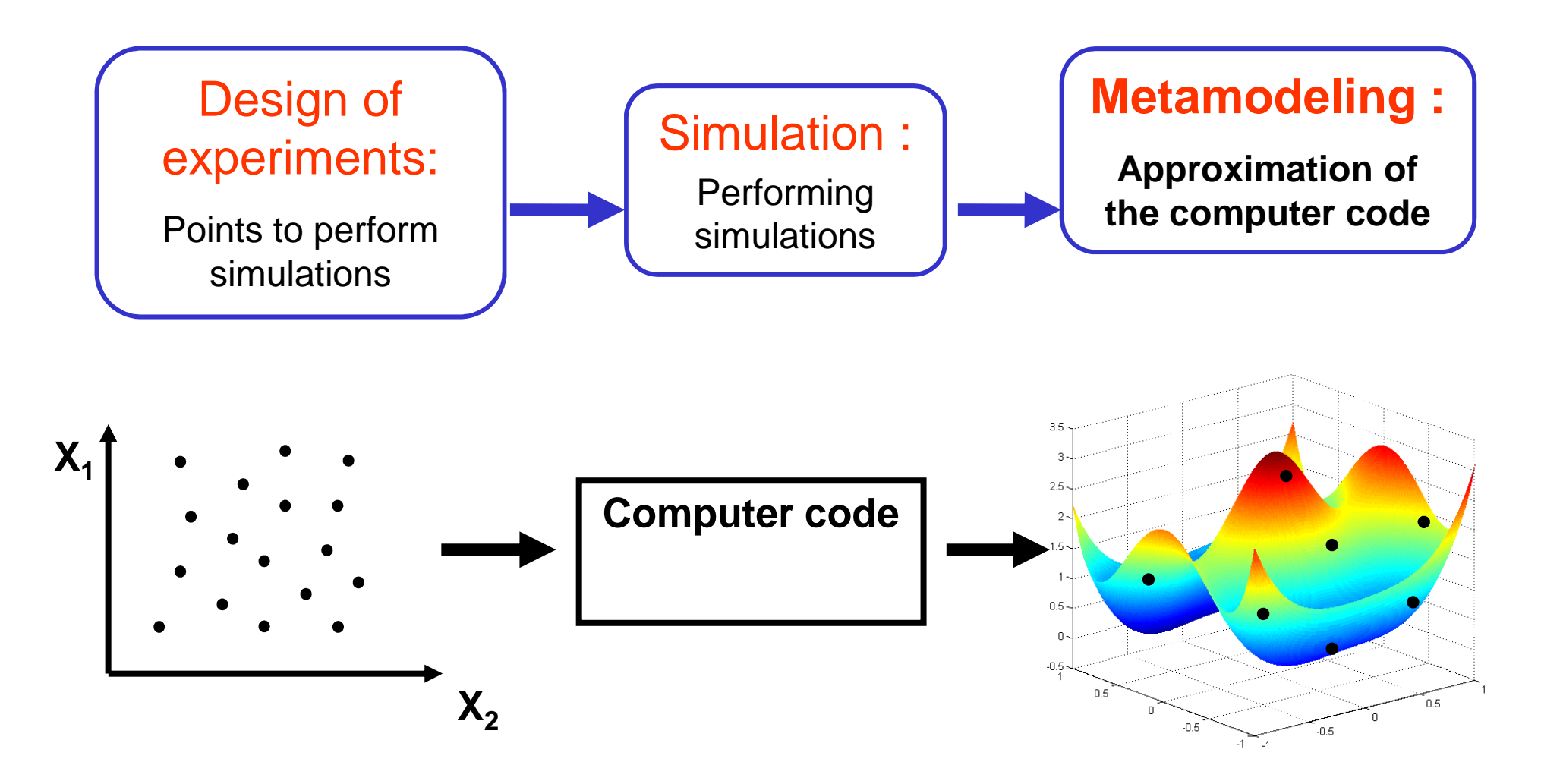

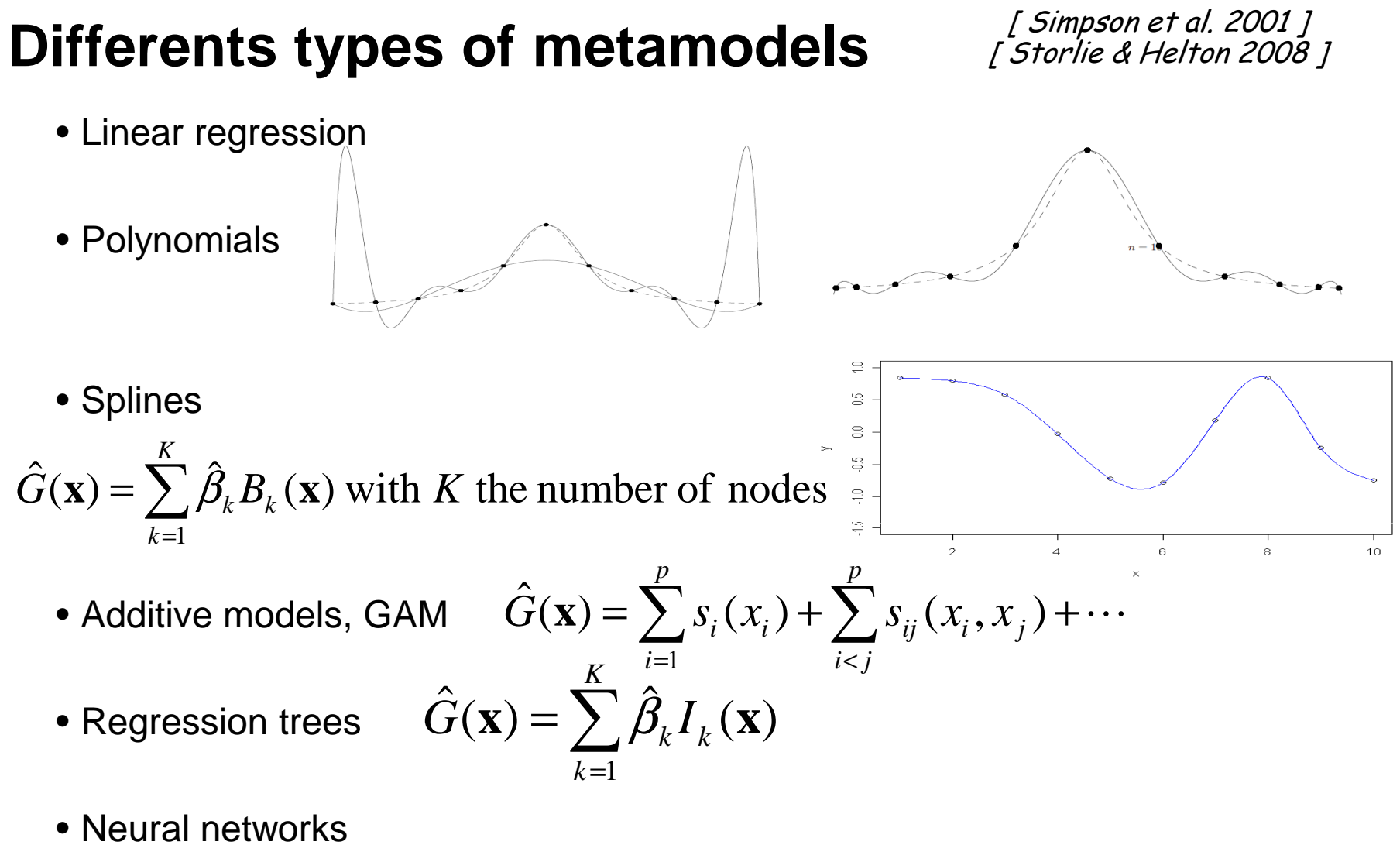

- Chaos polynomials
- Support Vector Machines
- Kriging Gaussian process

Baranquilla course 2013 – Geostatistics – F. Gamboa & B. Iooss - <sup>7</sup>

# **Kriging metamodel**

Kriging  $[$  Matheron 63  $]$  for computer codes relies on the idea to interpolate the code outputs in dimension *p [ Sacks et al. 89 ]* as a spatial cartography

**Kriging (or Gaussian process) is interesting because:** 

- •**it interpolates the outputs,**
- •**it gives predictor associated with confidence bands**

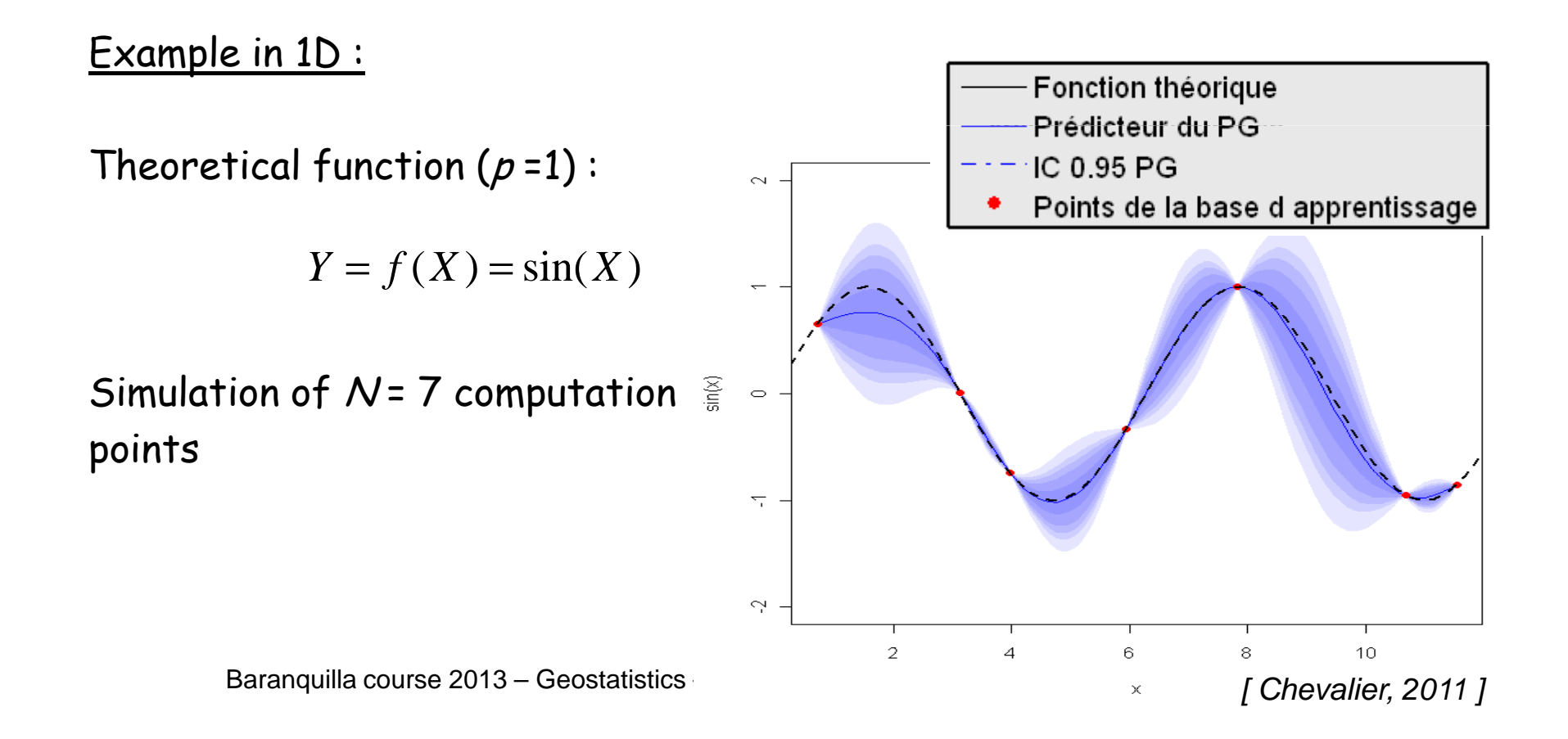

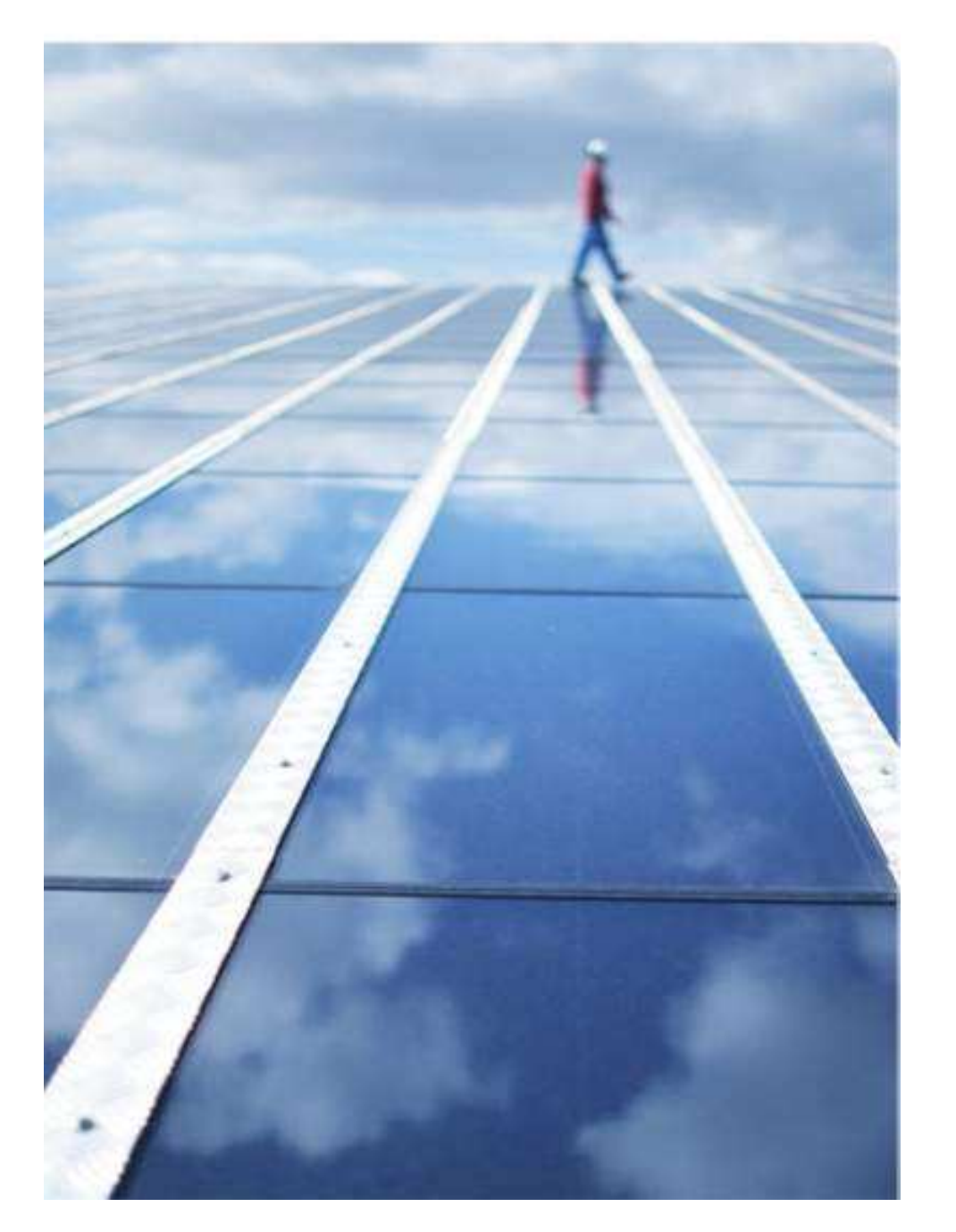

# Introduction to **Geostatistics**

# **Introduction to Geostatistics**

Objectives : treatment of **numerical data** with **spatial support** (or temporal) with **uncertainty quantification** 

#### **Principal aspects:**

- Taking into account the spatial structure of data,
- Dimension 1, 2, 3, ...,
- Irregular sampling,
- Integrating external information

#### **2 types of methods:**

- **Estimation** (prediction, …) at a given point
- **Simulations** reproducing the variability of the phenomenon

# **Example : porosity of a geological medium**

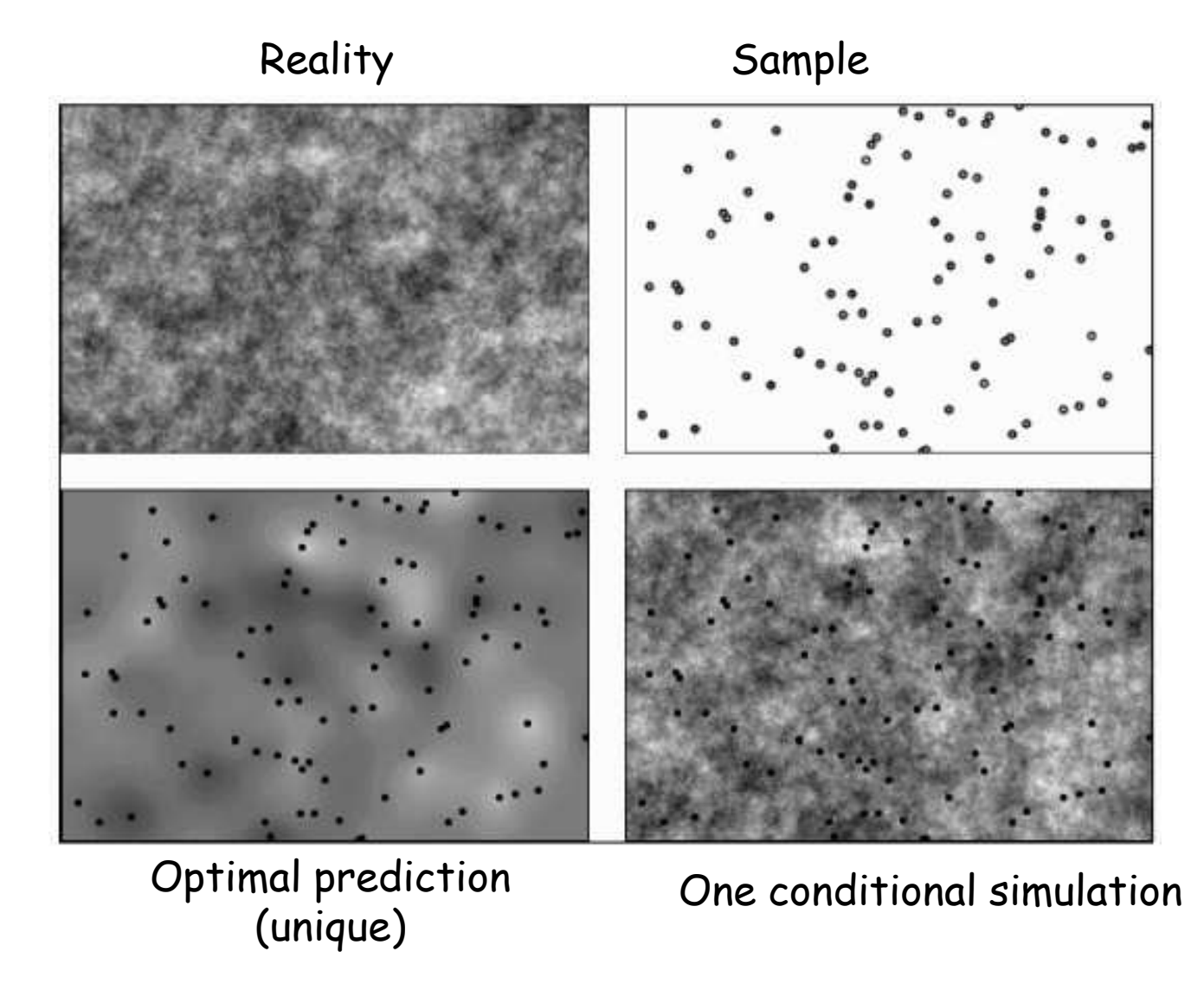

[ Chilès ]

Baranquilla course 2013 – Geostatistics – F. Gamboa & B. Iooss - <sup>11</sup>

#### **Spatial statistics: kriging interpolation**

Linear combination of N data:

$$
Y^*(u) = \sum_{i=1}^N \lambda_i Y(u_i)
$$

Kriging can take into account the data configuration, the distance between data and target, the spatial correlations and potential external information

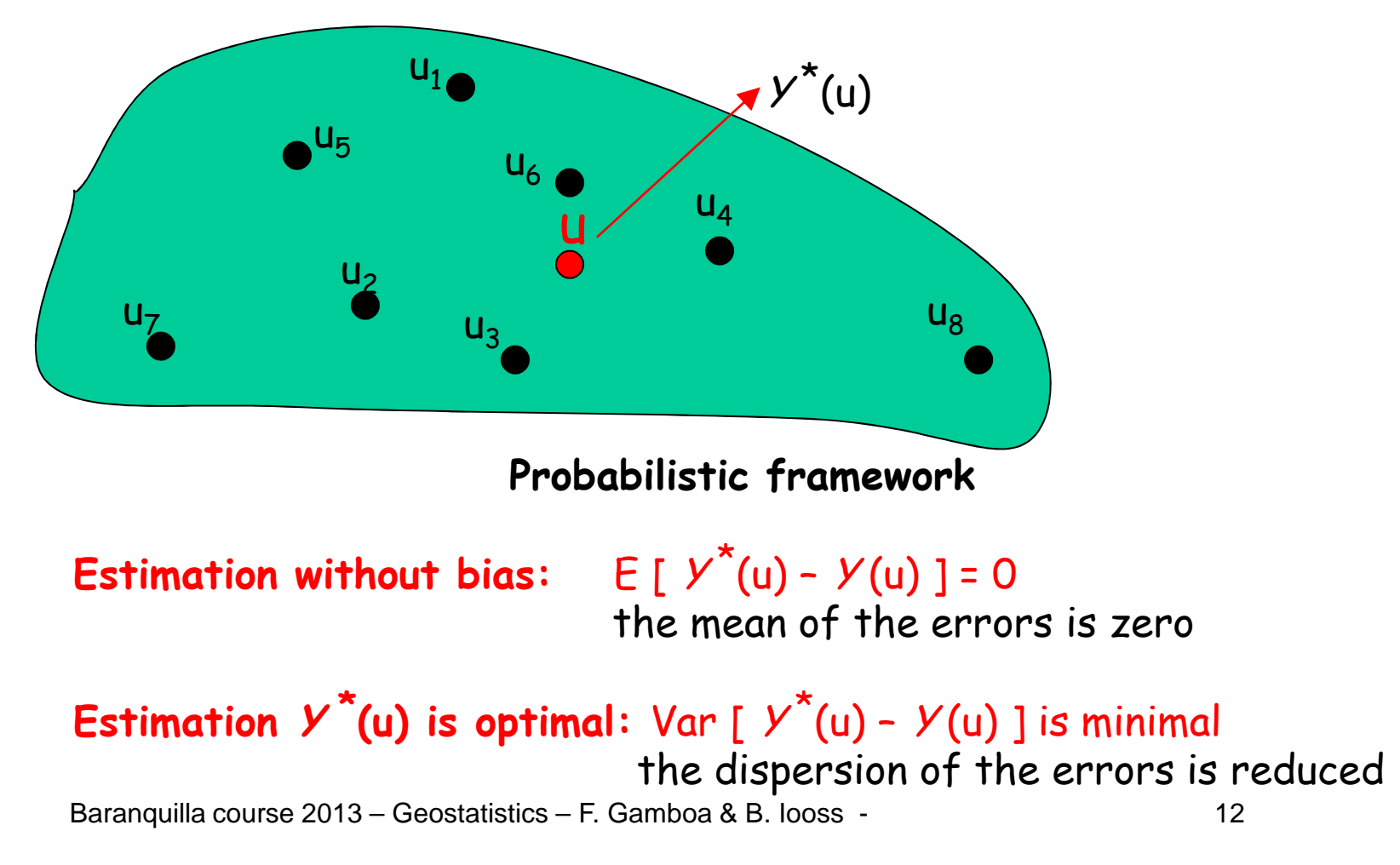

#### **Stochastic model for Y(x)**

**The random field Y (x), with Y**∈ℜ **and x** ∈ℜ **p, is characterized by its mean and its covariance**

#### **Y (x) is stationary of second order:**

1.  $E[Y(x)]$  =  $m$  does not depend on  $x$ 

**2. Covariance:**  $\text{Cov}[Y(x), Y(x+h)] = \text{E}[Y(x+h)Y(x)] - E[Y(x+h)]E[Y(x)]$  $-E[Y(x+h)|E[Y(x)] = C(h)]$ 

does not depend on x

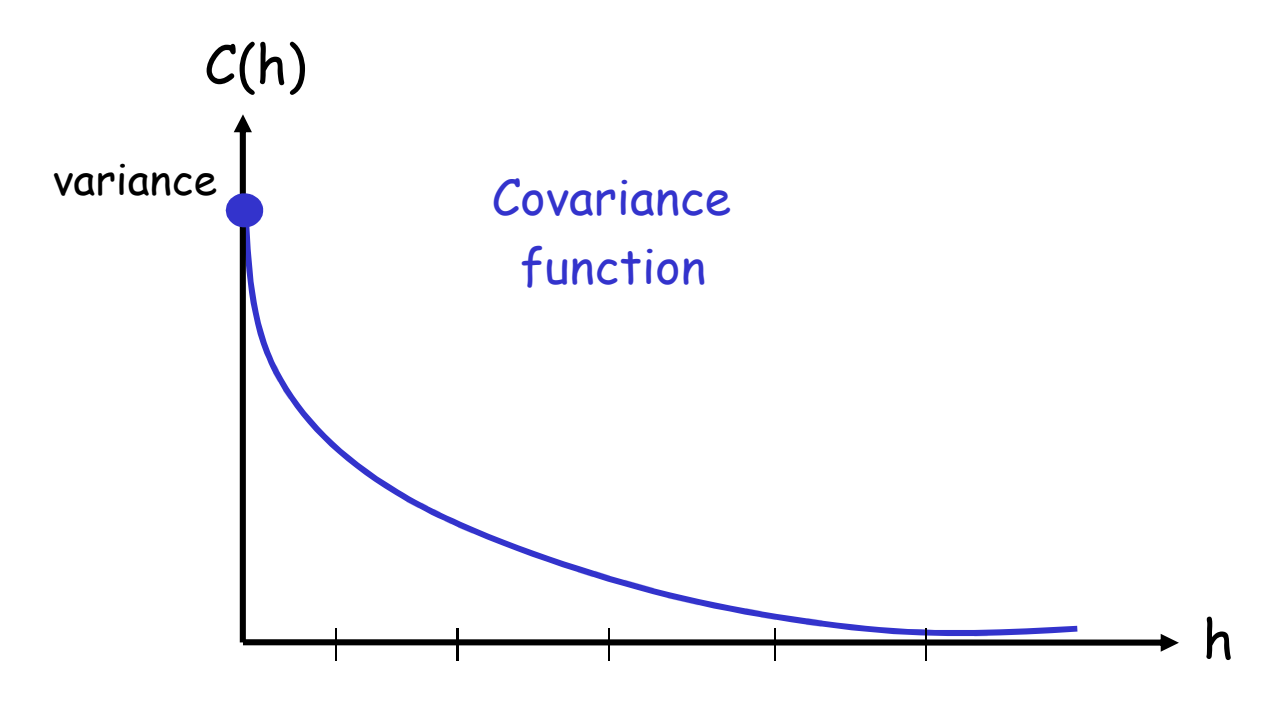

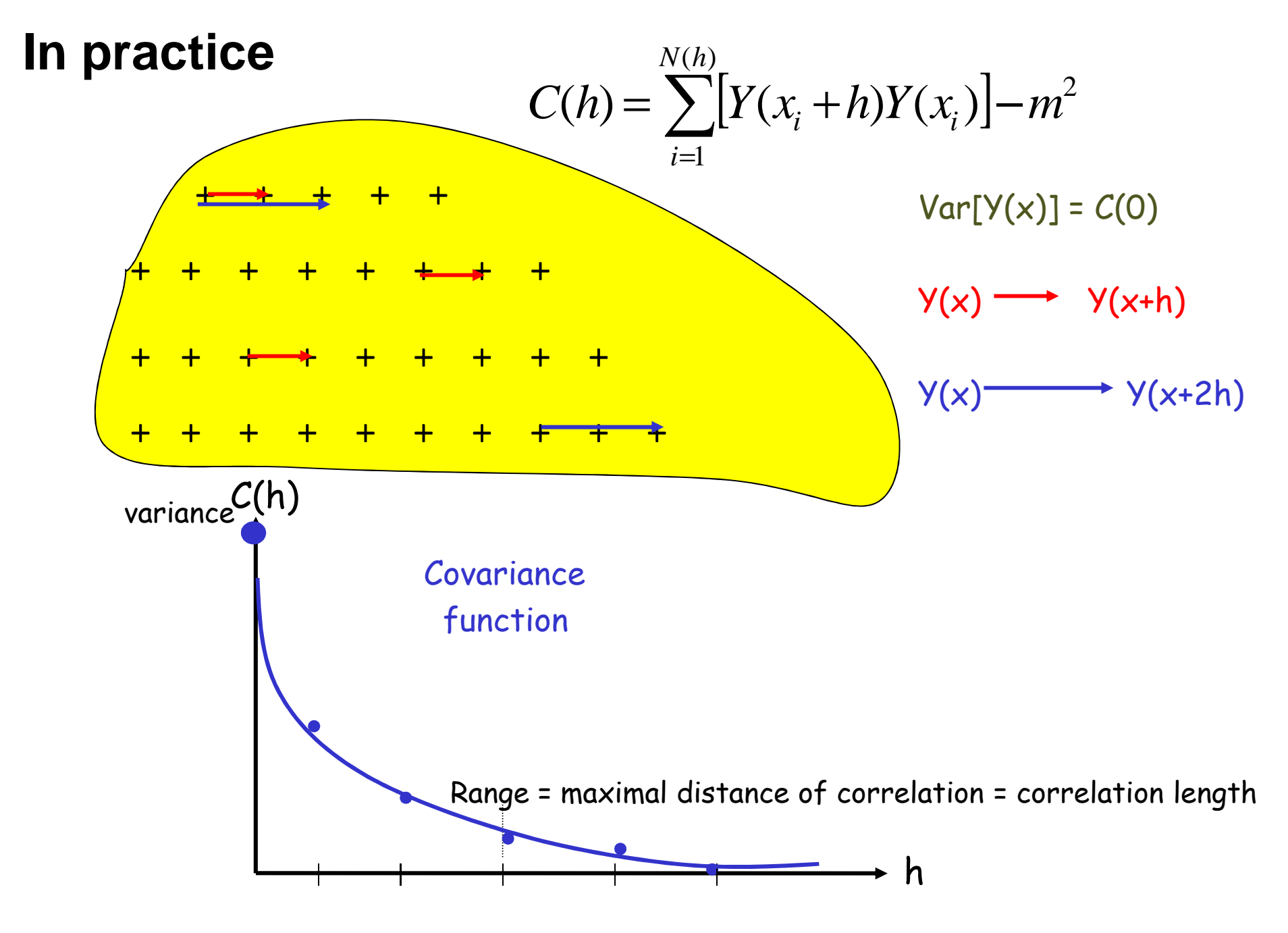

#### **Examples of stochastic processes (Gaussian)**

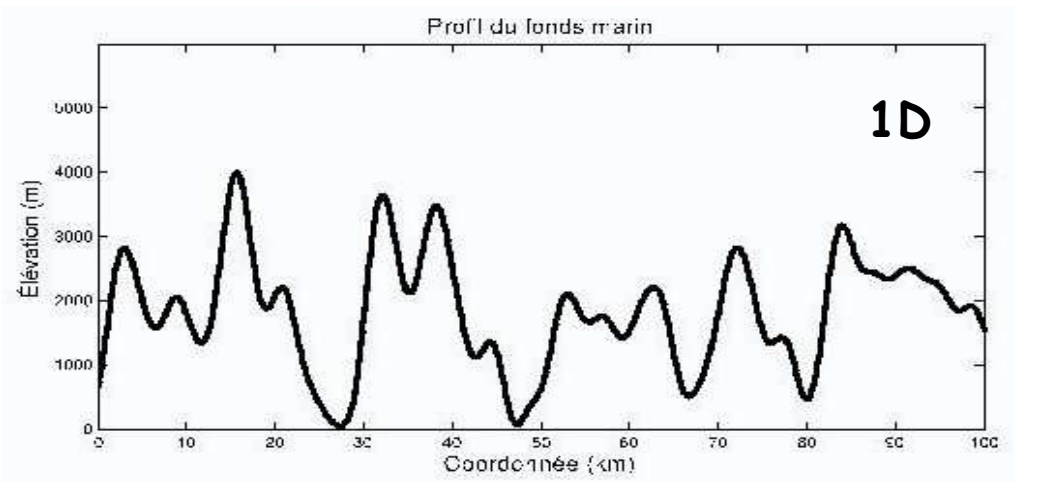

7650 km

[ from: Marcotte ]

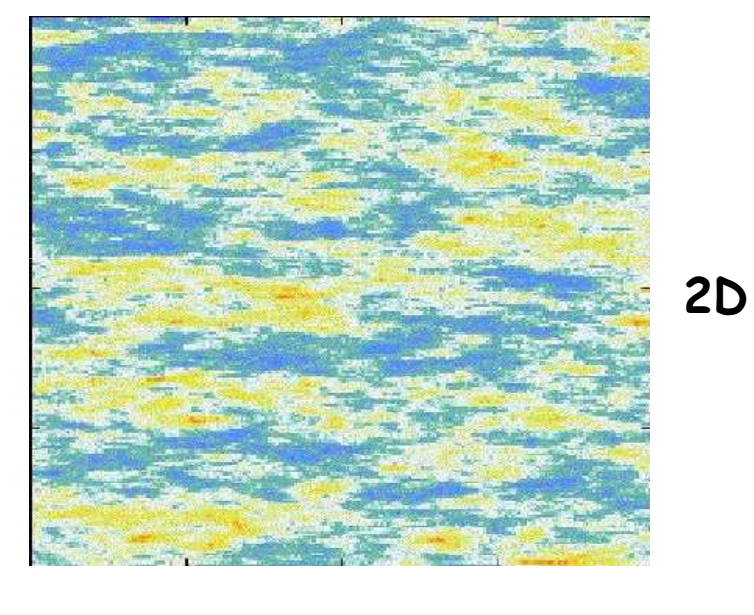

[ from: Baig, 2003 ]

Baranquilla course 2013 – Geostatistics – F. Gamboa & B. Iooss - 15

**3D**

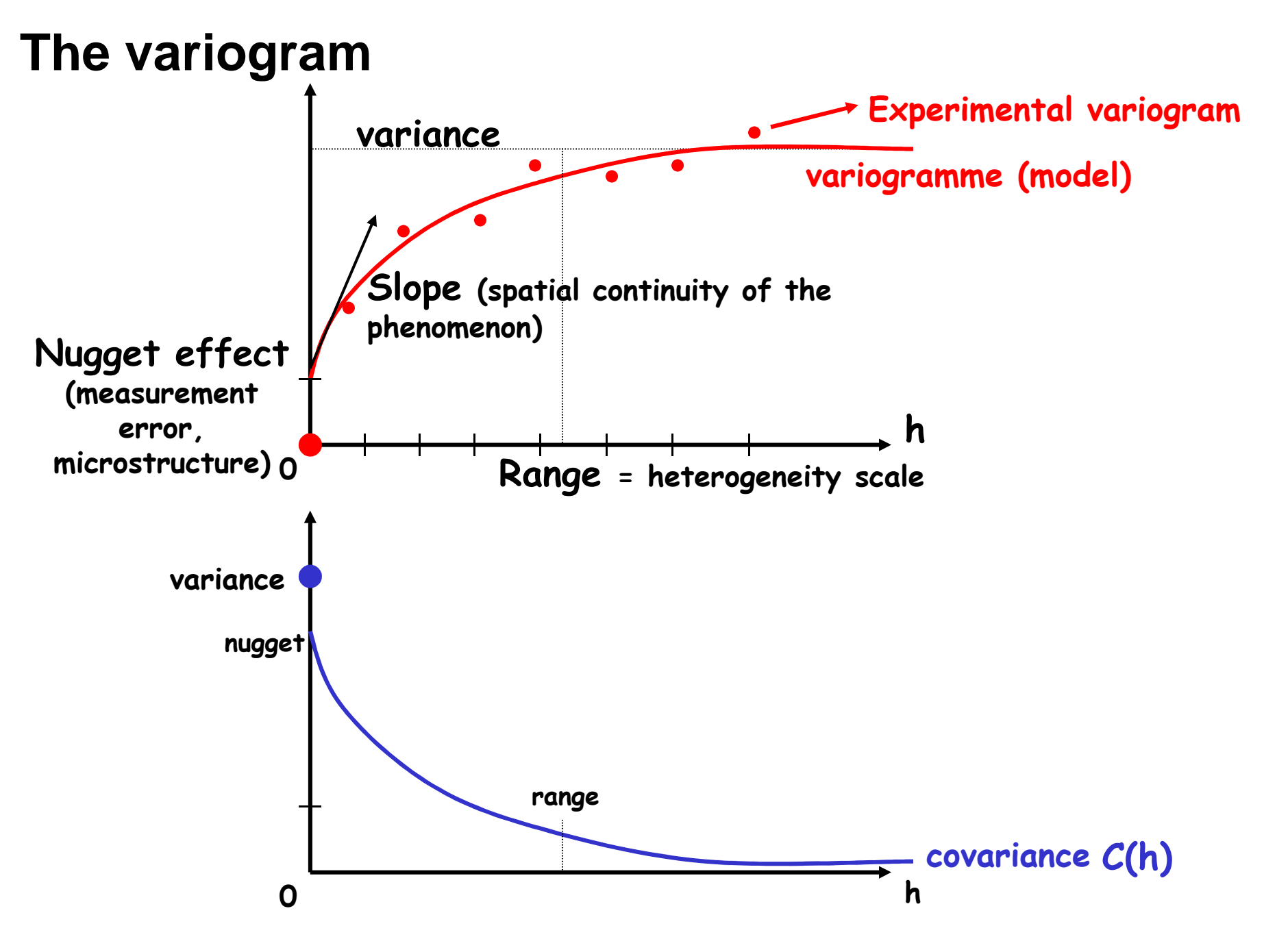

### **Simple kriging (known mean)**

$$
Y^*(u) = \sum_{i=1}^N \lambda_i(u) [Y(u_i) - m] + m
$$

(*m* = known constant)

 $\mathsf{Min}\Set{\mathsf{E}[Y^{\star}(\mathsf{u}) - Y(\mathsf{u})]^2}$  $\lambda_{\mathsf{i}}$  and the multiple linear regression by least squares 2 }

#### **Best Linear Unbiased Predictor (BLUP)**

Kriging weights  $\lambda_{\!i}(u)$  for  $\mathcal{Y}(u_{\scriptscriptstyle f})$  are obtained by:

$$
\left\{\sum_{j=1}^{N} \lambda_{j}(u) C(u_{i} - u_{j}) = C(u_{i} - u) \quad \forall i = 1 ... N\right\}
$$

System of  $N$  linear equations with  $N$ unknowns which have an unique solution<br>or non singular coveriones metrix) (for non singular covariance matrix)

**Kriging variance (estimation error):** does not depend on the Y values  $(u) = C(0)$  $(0) - \sum_{i=1}^n \lambda_i(u) C(u_i - u)$  $\frac{2}{\nu}$  (U *CuC* $u_i - u$ *Ni K* $=$   $C(U)$   $-\sum$  $\sum_{i=1}^{\infty} \frac{\lambda_i(u)}{u_i}$ =σ $\lambda_\cdot$ 

=> Visualisation of regions with imprecise estimations=> Put new observation points in these regions

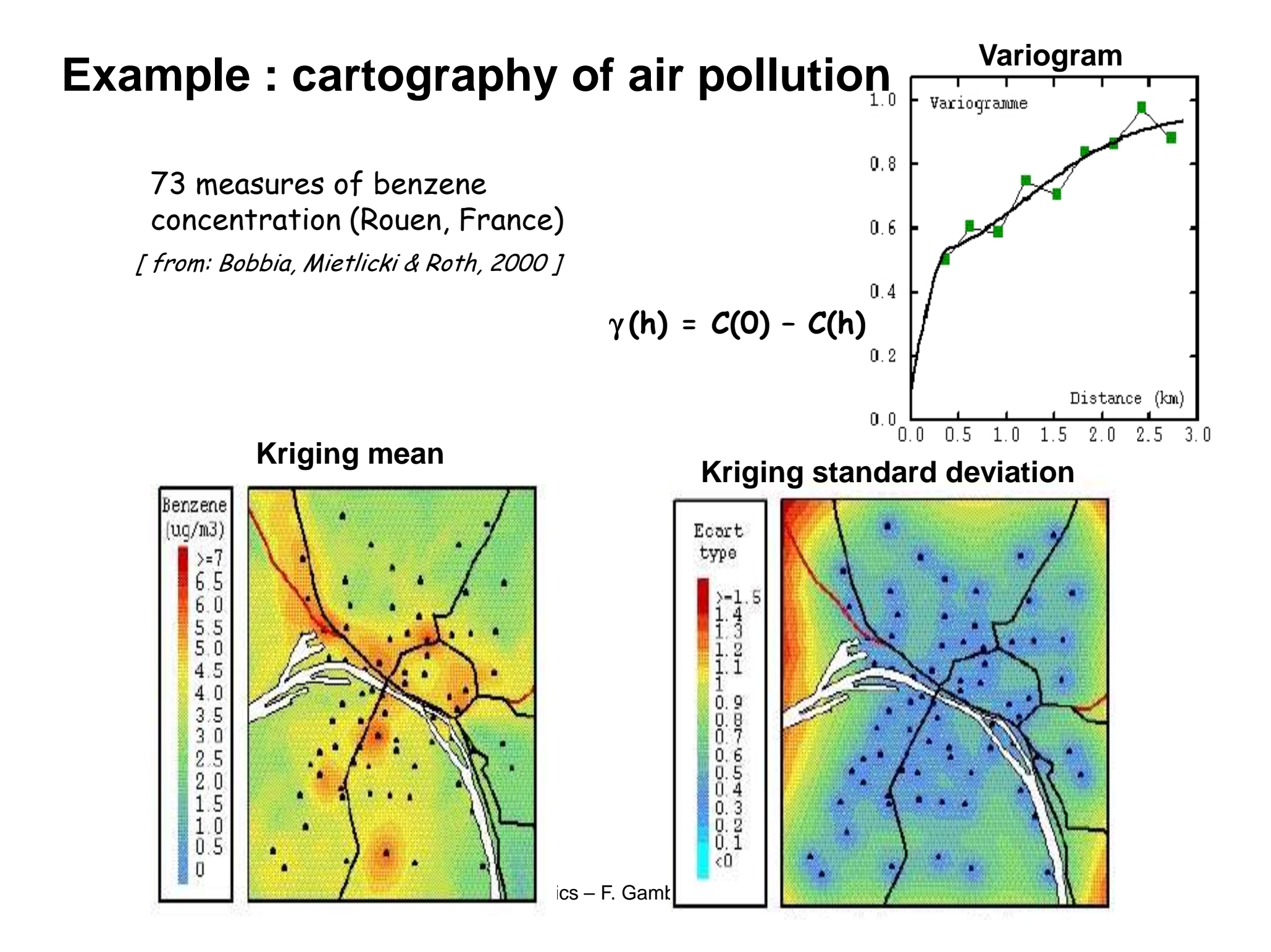

# **Simulations**

 • **Kriging give the optimal estimation** (unbiased, minimal error variance) of the variable at any point, from experimental data

• **A simulation represents a possible realization** of the real phenomenon It reproduces its true **variability** (distribution, variogram), with respecy to experimental data **(conditional simulation)**

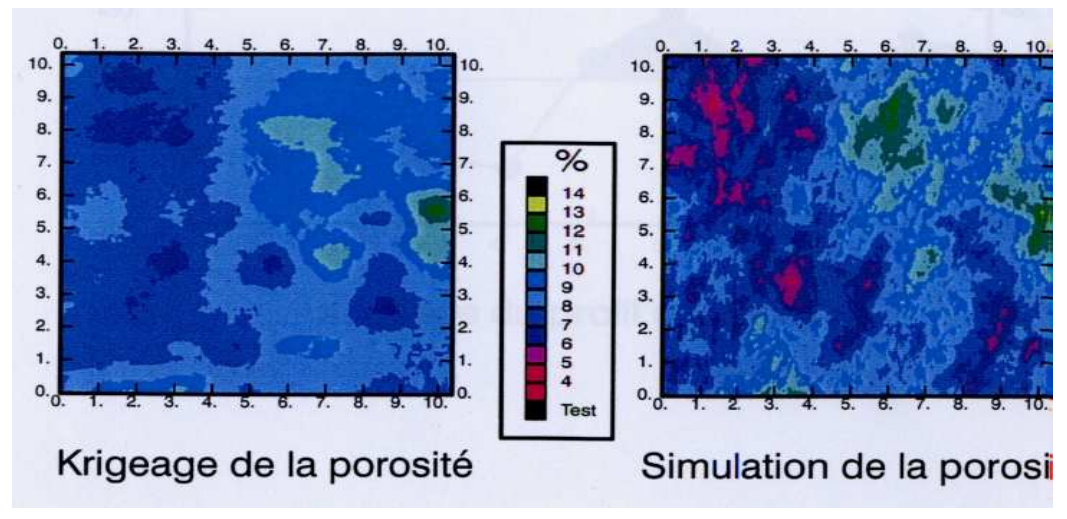

Main goal of simulation : quantify the uncertainty via sampling (as Monte Carlo)

Numerous methods of random fields simulation (LU decomposition, turning bands method, spectral method, Karhunen-Loève, etc.)

# **Conditional simulations**

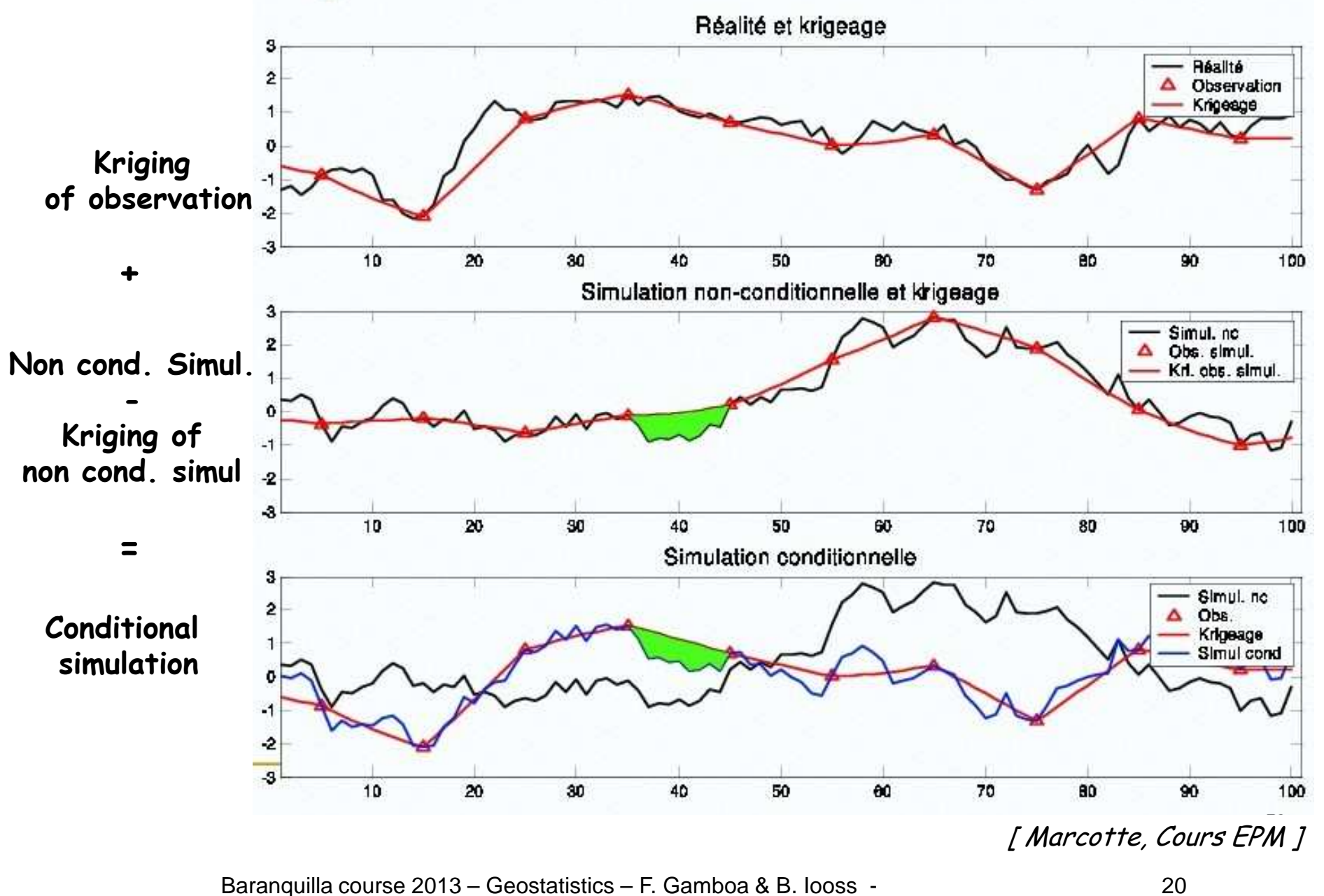

#### **Example : profile of ocean bottom (1/5)**

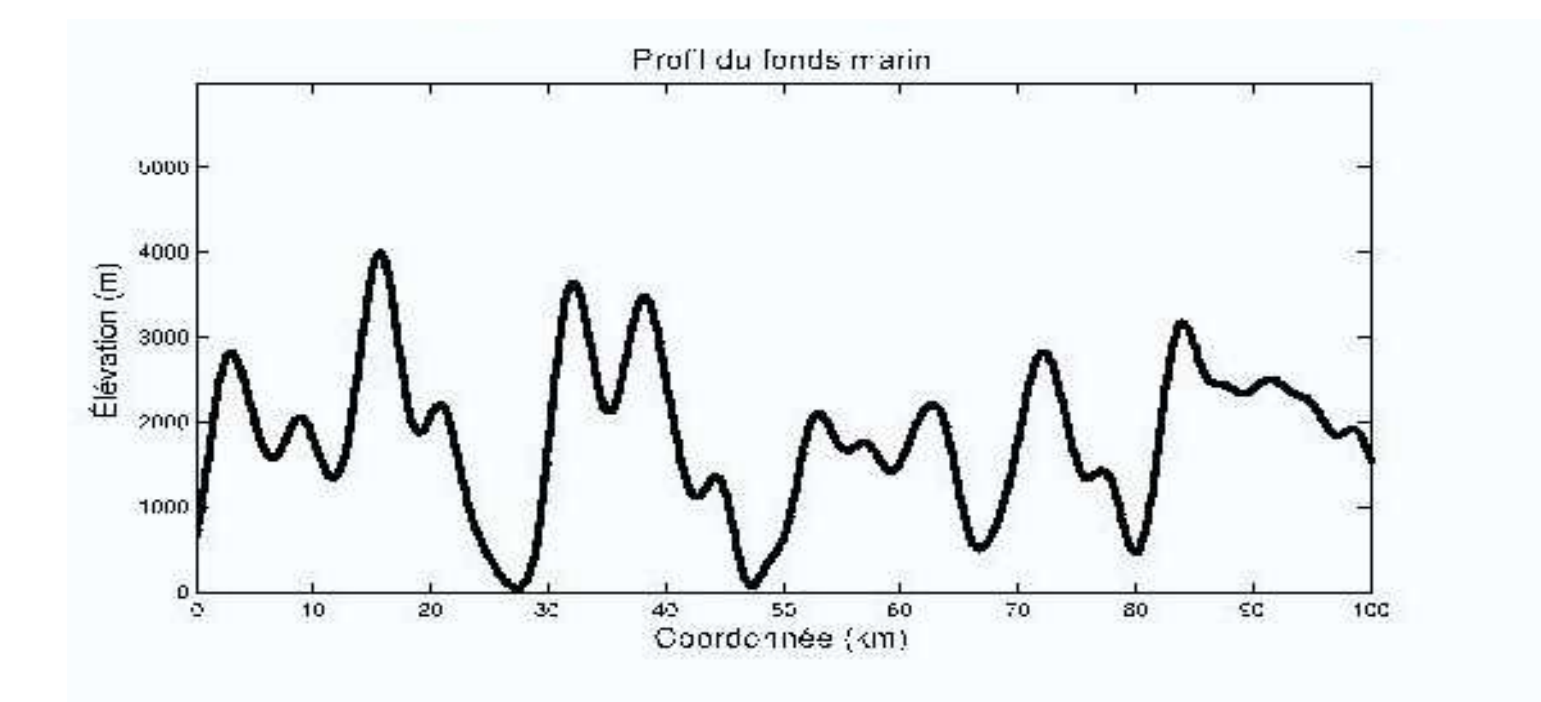

You have to put a cable on the ocean bottom

Question: what is the length of the cable?

[ Marcotte, Cours EPM ]

# **Example : profile of ocean bottom (2/5)**

The exact depth is uniquely known at the observation points(survey)

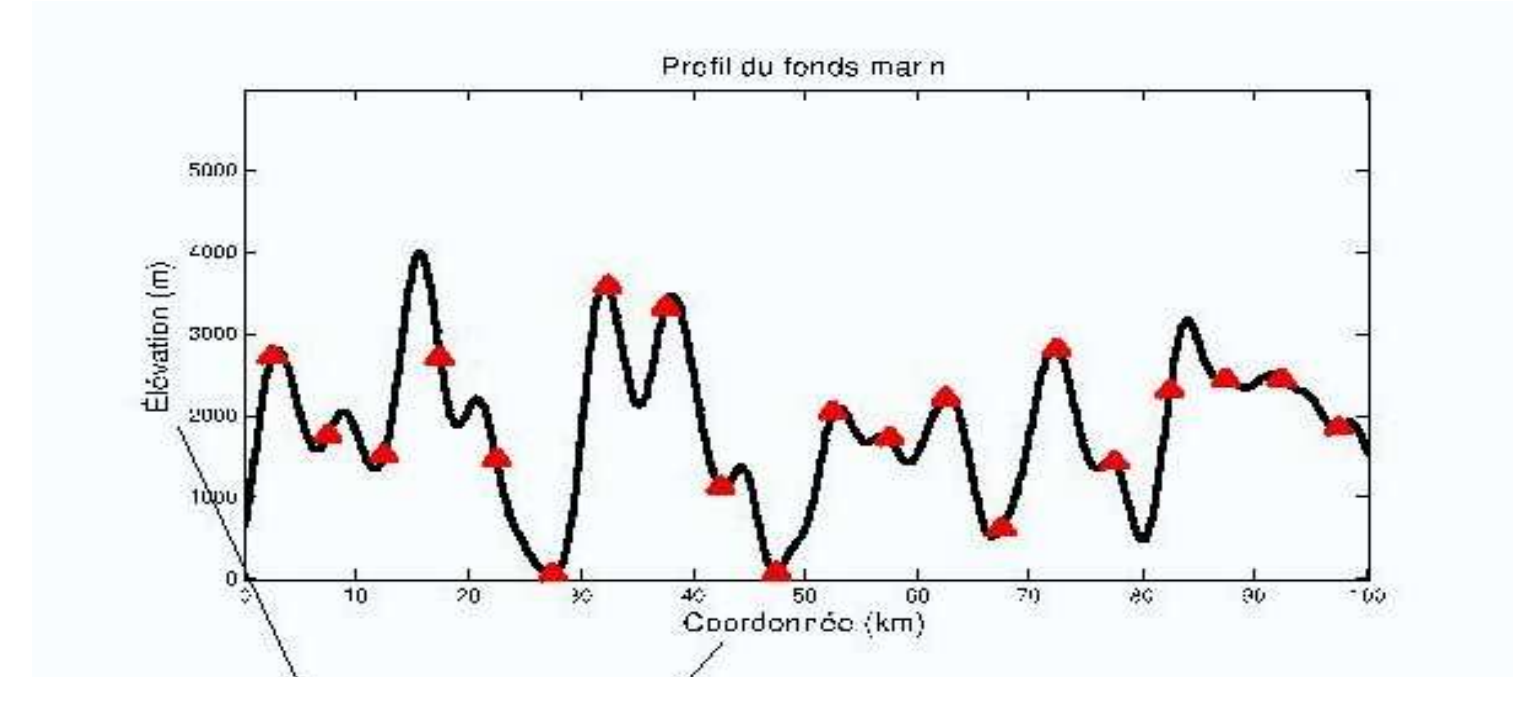

# **Example : profile of ocean bottom (3/5)**

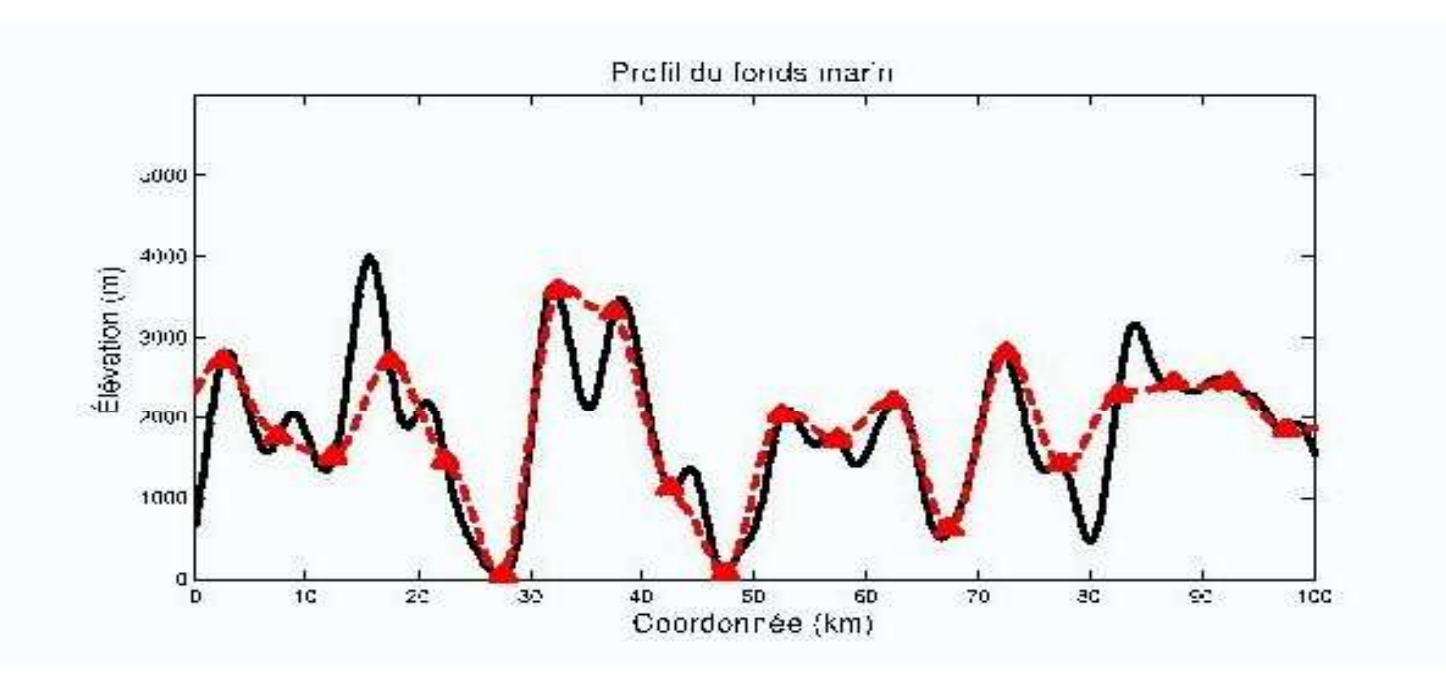

#### **Kriging of the ocean depth**

The true length is 110 km while kriging gives 104.6 km=> some cable is missing

# **Example : profile of ocean bottom (4/5)**

#### **Another approach: the conditional simulations**

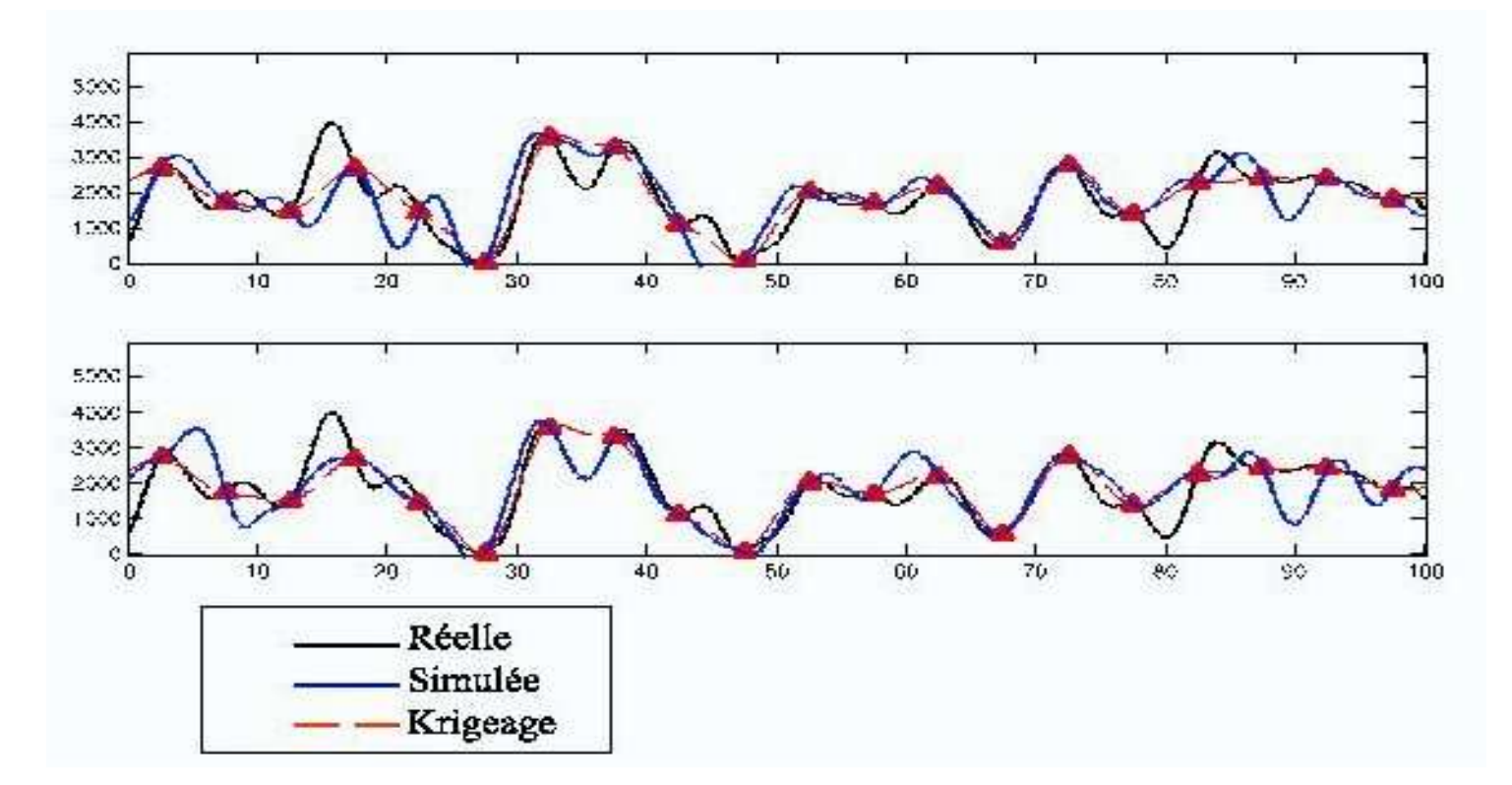

# **Example : profile of ocean bottom (5/5)**

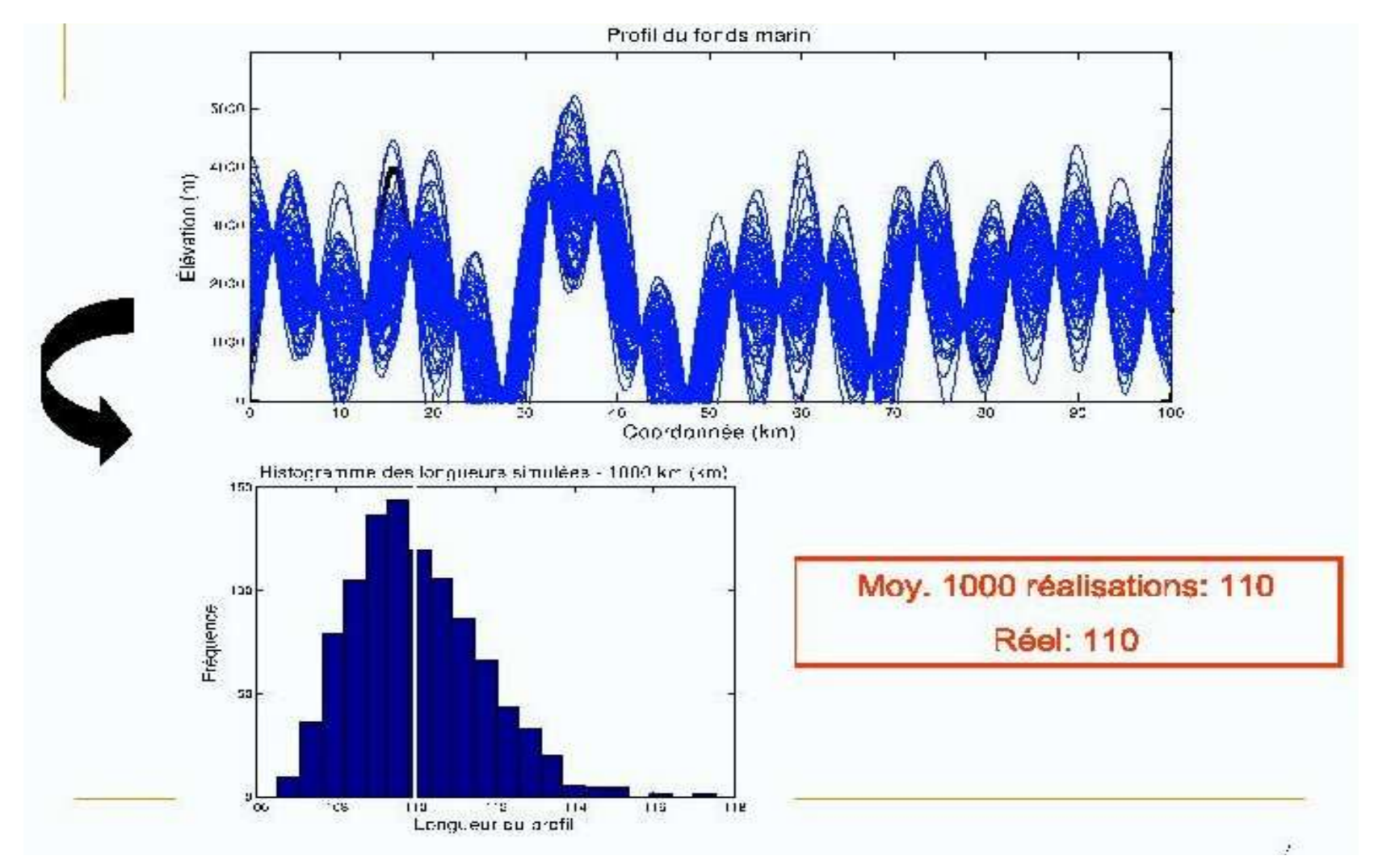

**The 95%-confidence interval from conditional simulations is [108.8,113.5]**

Baranquilla course 2013 – Geostatistics – F. Gamboa & B. Iooss - 25Same problem for probability of failure estimation (non linear transfer fct)

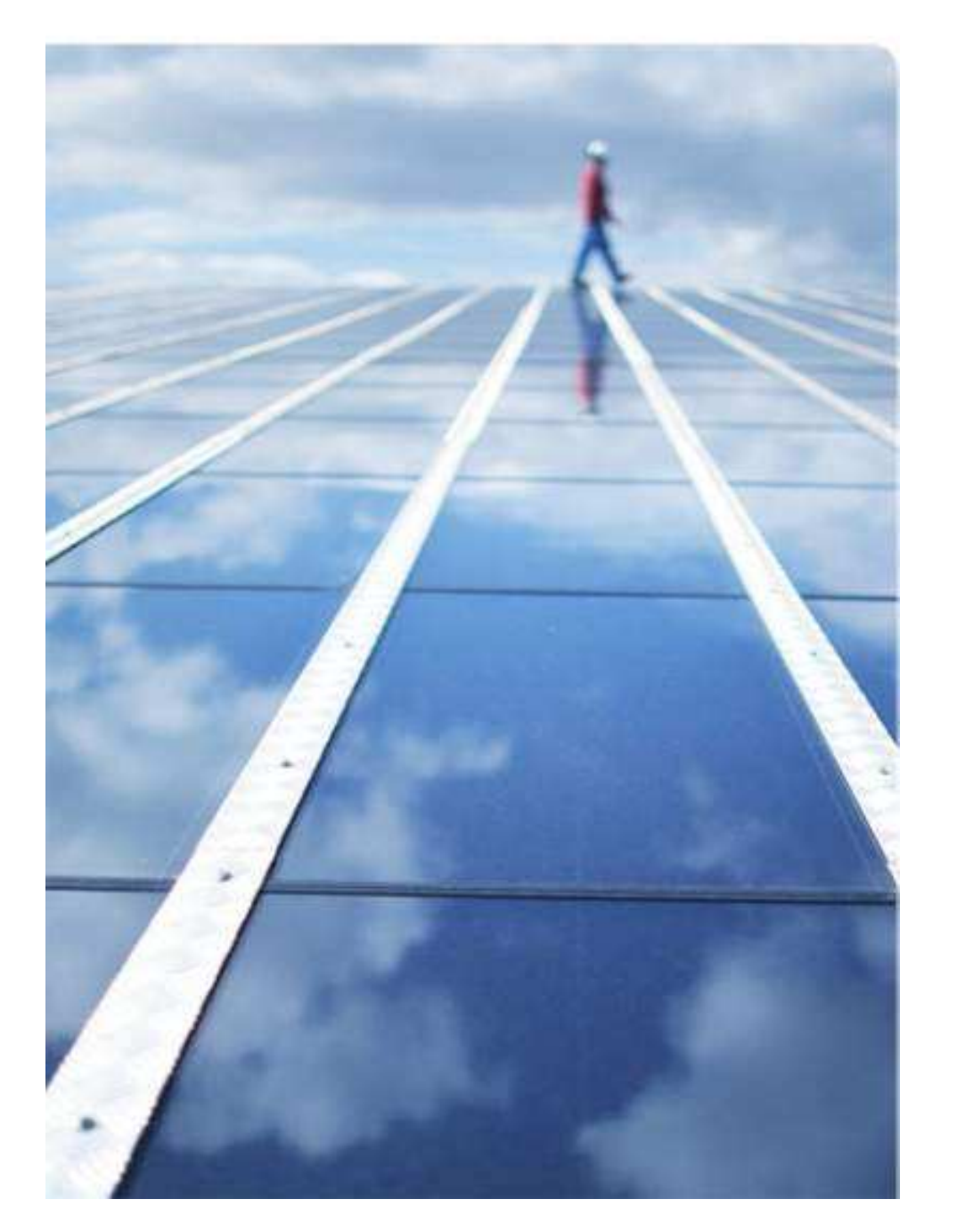

# Gaussian process metamodel

### **Gaussian process metamodel (1/2)**

- <u>Idea:</u> Computer code results are interpolated with the kriging technique
- Necessary hypothesis: Gaussian process

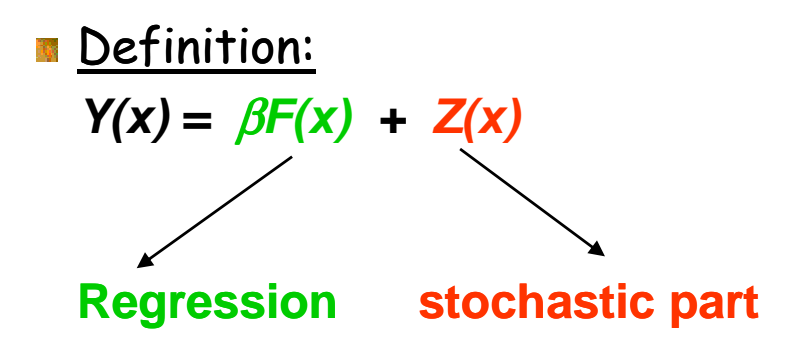

Stochastic process Z with :  $E[Z(x)] = 0$ Cov(Z(x), Z(u)) = *σ*²R(x, u) where *σ*² is the varianceand *R* the correlation function Z~N(0, *σ*²R)

Parametric choices:

- $\hphantom{F}:$  polynomial of degree  $1$   $\quad \beta\!F({\rm x})\!=\!\beta_{\rm 0}+\sum_{\rm i}$ =+*p*  $F(x) = \beta_0 + \sum_i \beta_i x_i$ *x* 1 $\beta F(x) = \beta_0 + \sum \beta_i$  $\beta_{\text{i}}$
- R : stationary => covariance function

**Example:** Gaussian covariance R(x, u) = R(x - u) = 
$$
exp\left(-\sum_{i=1}^{p} \theta_i |x_i - u_i|^2\right)
$$

=

*i*

**<u>Anisotropy:</u>**  $\theta_i$ **s are not equal (correlation length of each input variable)** 

#### **Gaussian process metamodel (2/2)**

#### **Joint distribution:**

- Gaussian process (Gp) model : Y(x) =  $\beta F(x)$  + Z(x),  $x \in \mathcal{R}^p$
- Learning sample (LS) of  $\cal N$  simulations :  $\left(X_{\mathsf{LS}},\mathsf{Y}_{\mathsf{LS}}\right)$

$$
X_{LS} = (x^{(1)},...,x^{(N)}) \t F_{LS} = F(X_{LS}), R_{LS} = (R(x^{(i)},x^{(k)})) \t i,k
$$
  
 
$$
Y_{LS} \sim N(\beta F_{LS}, \sigma^2 R_{LS})
$$

– Conditional Gp metamodel :

$$
Y(x)_{|X_{LS},Y_{LS}} \sim Gp
$$

Mean: 
$$
\hat{Y}(x) = E[Y(x)|_{X_{LS},Y_{LS}}] = \beta F(x) + r(x) R_{LS}^{-1} [Y_{LS} - \beta F_{LS}]
$$
  
with  $r(x) = [R(x^{(1)}, x), ..., R(x^{(N)}, x)]$ 

Covariance: 
$$
Cov(Y(u)_{|X_{LS},Y_{LS}}, Y(v)_{|X_{LS},Y_{LS}}) = \sigma^2(R(u, v) + ^t r(u)R_{LS}^{-1}r(v))
$$
  
\n $\Rightarrow$  Variance  $\Rightarrow$  Mean Square Error (MSE)

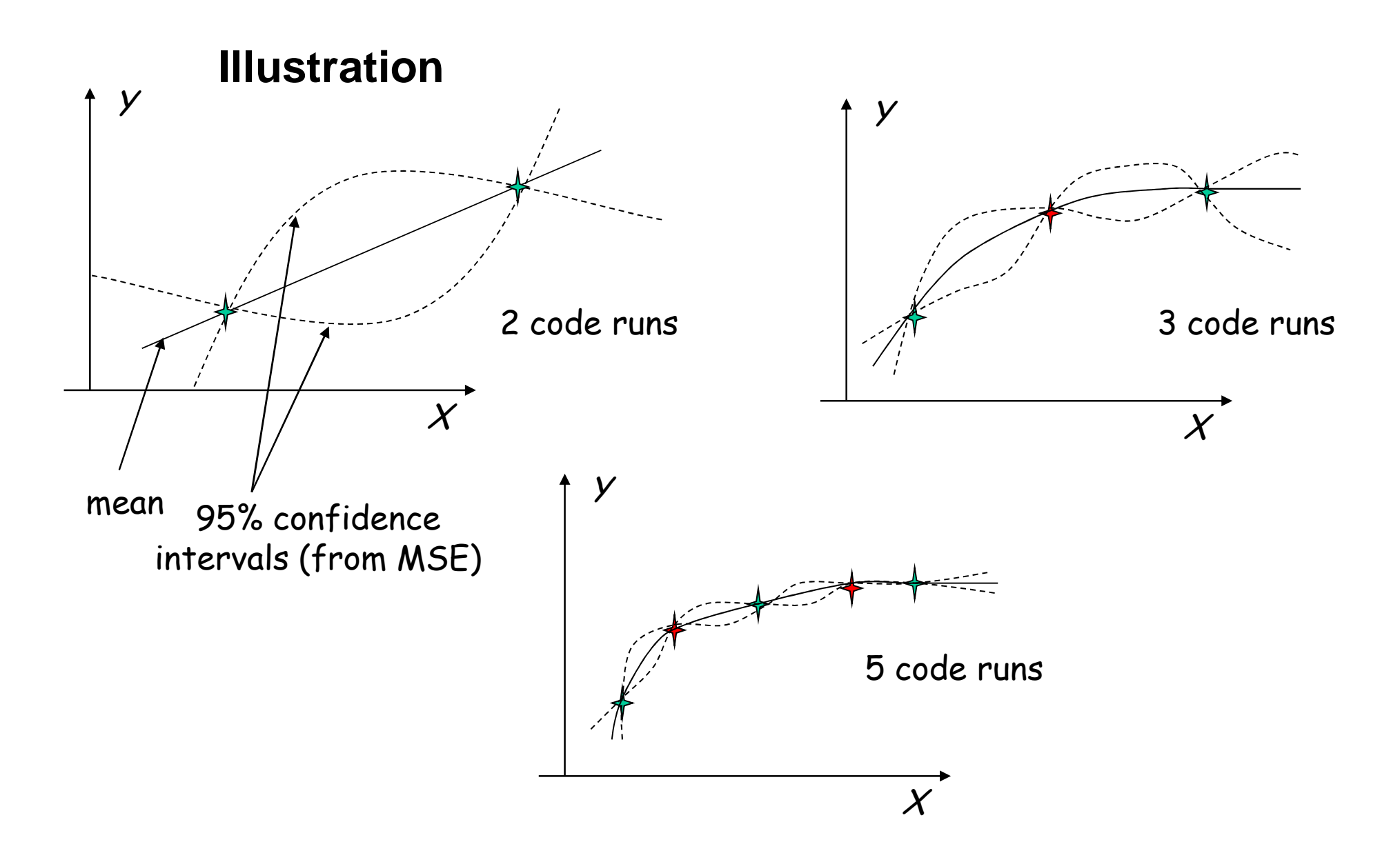

**Conclusion:** given a sufficient number of points, we obtain an accurate metamodel

### **Hyperparameters estimation**

#### **Maximum likelihood method**

– Likelihood maximisation on the learning basis  $(X_s,Y_s)$ :

$$
(\beta^*, \theta^*, \sigma^*) = \underset{(\beta, \theta, \sigma)}{\text{Argmax}} \ln L(Y_{LS}, \beta, \theta, \sigma)
$$

– with

$$
\ln L(Y_{LS}, \beta, \theta, \sigma) = -\frac{N}{2} \ln(2\pi\sigma^2) - \frac{1}{2} \ln(\det R_{LS}) - \frac{1}{2} \sigma^2 {}^{t} [Y_{LS} - \beta F_{LS}] R_{LS}^{-1} [Y_{LS} - \beta F_{LS}]
$$

- Joint estimation of β and σ: 
$$
\begin{cases} \beta^* = \left[{}^tF_{LS}R_{LS}^{-1}F_{LS}\right]^{1} {}^tF_{LS}R_{LS}^{-1}Y_{LS} \\ \sigma^{2^*} = \frac{1}{N} {}^t\left[Y_{LS} - \beta^*F_{LS}\right]R_{LS}^{-1}\left[Y_{LS} - \beta^*F_{LS}\right] \end{cases}
$$

– Estimation of correlation parameters θ :

$$
(\theta^*) = \operatorname*{Argmin}_{\theta} \psi(\theta) \quad \text{with } \psi(\theta) = |R_{LS}|^{-\frac{1}{N}} \sigma^{2^*}
$$

#### **Estimation and validation**

$$
R(\mathbf{u}, \mathbf{v}) = R(\mathbf{u} - \mathbf{v}) = exp\left(-\sum_{i=1}^{p} \theta_i |u_i - v_i|^2\right)
$$

**Hyperparameters** (θι)i=1…p **estimated by likelihood maximization**

Simplex method, **stochastic algorithms**Problems in high dimensional context ( $p \ge 10$ ), can be solved by sequential algorithms [ Marrel et al. 2008 ]

**Predictor validation:**

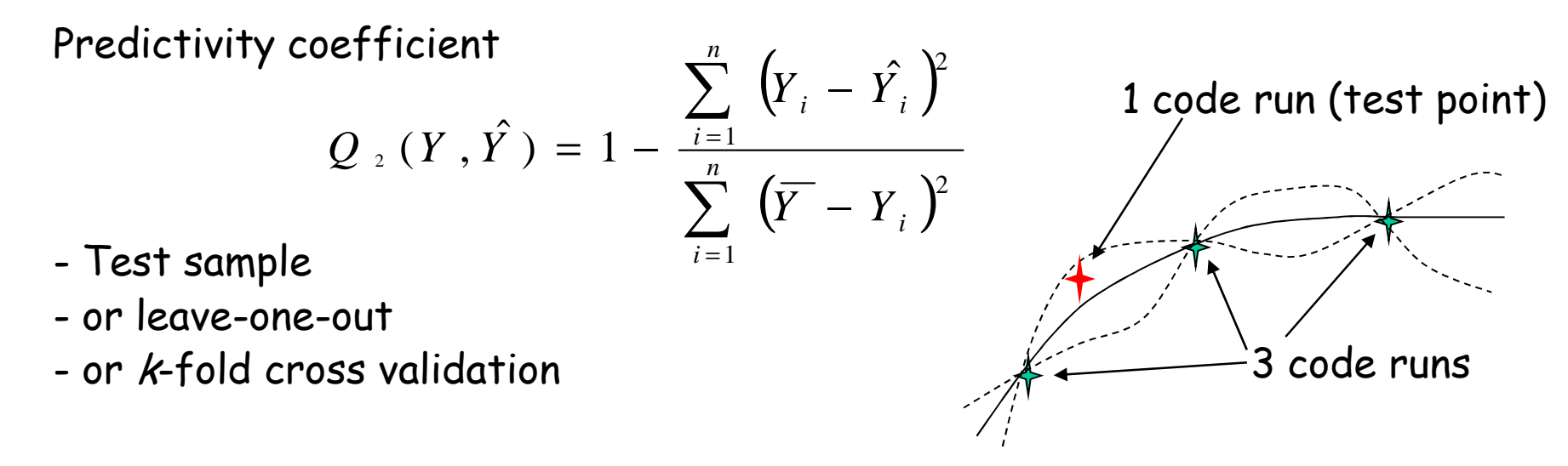

**MSE validation:** Percentage of predicted values inside confidence bounds

Baranquilla course 2013 – Geostatistics – F. Gamboa & B. Iooss - 31

#### **Effects of the hyperparameters** *θ* **and** *σ*

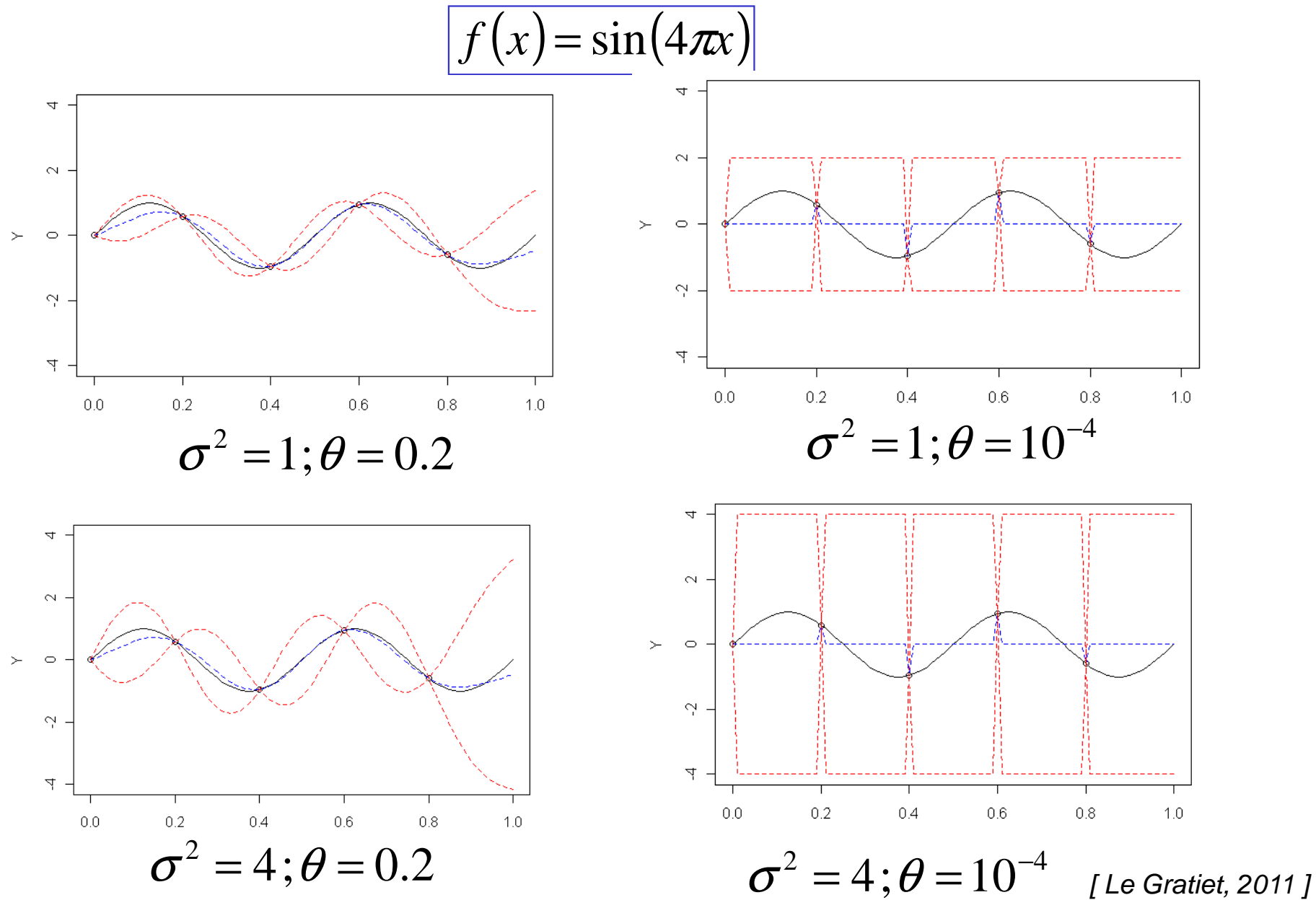

Baranquilla course 2013 – Geostatistics – F. Gamboa & B. Iooss - 32

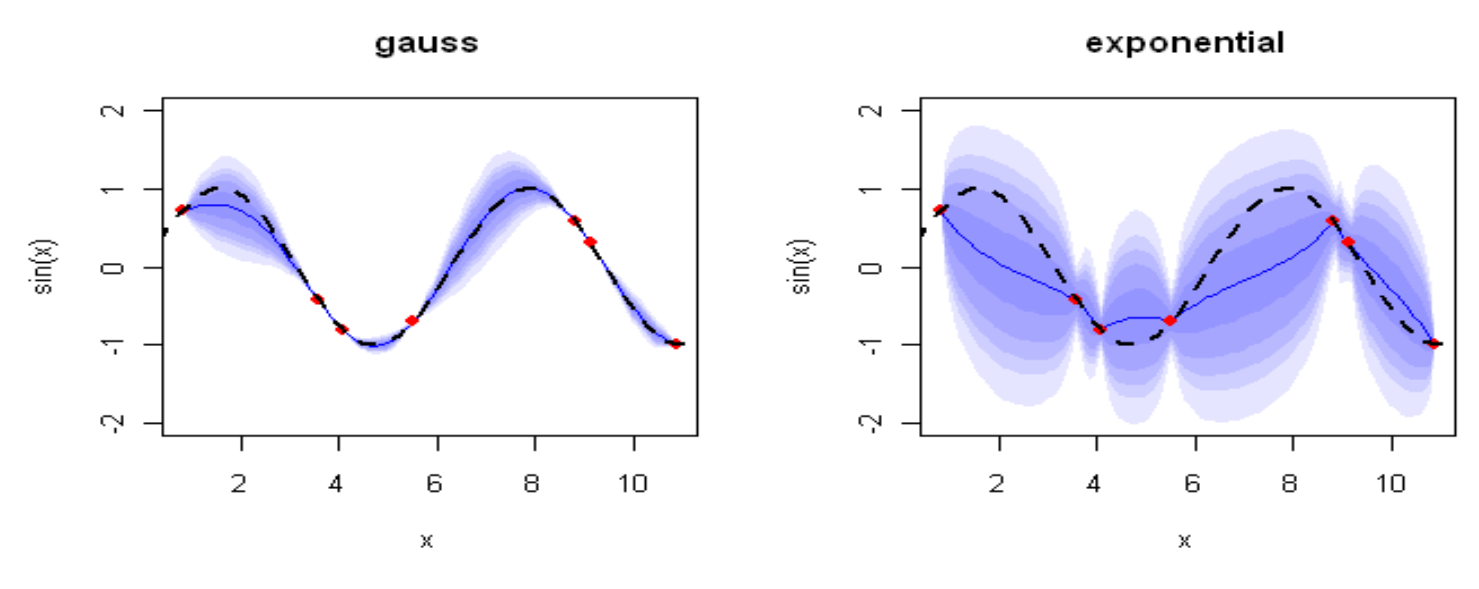

#### **Effects of the covariance structure**

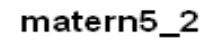

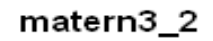

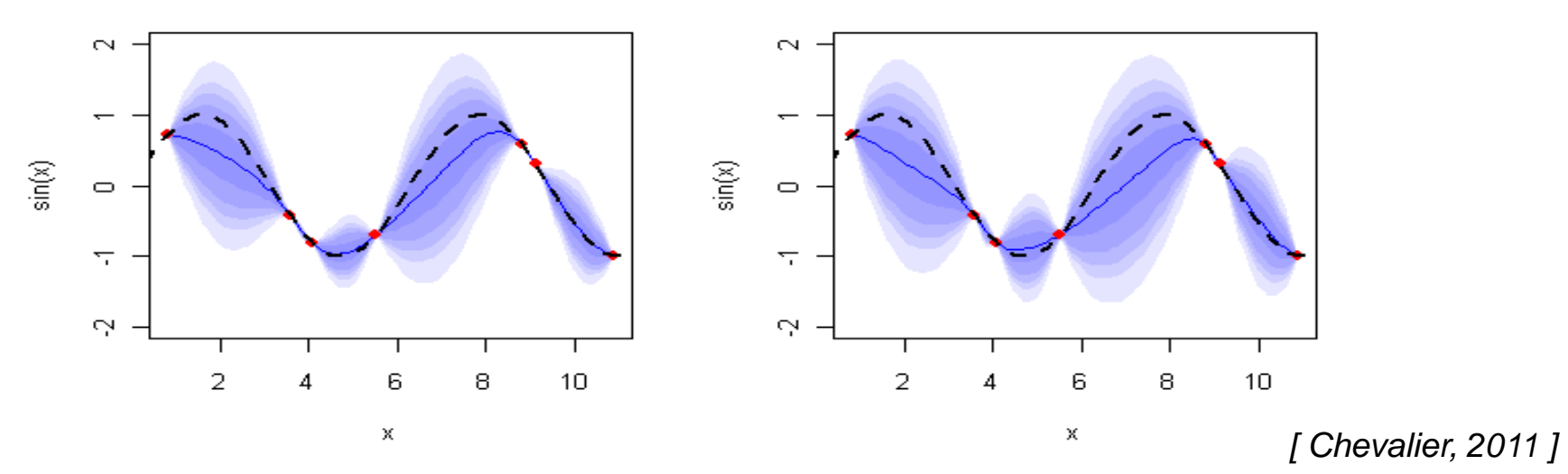

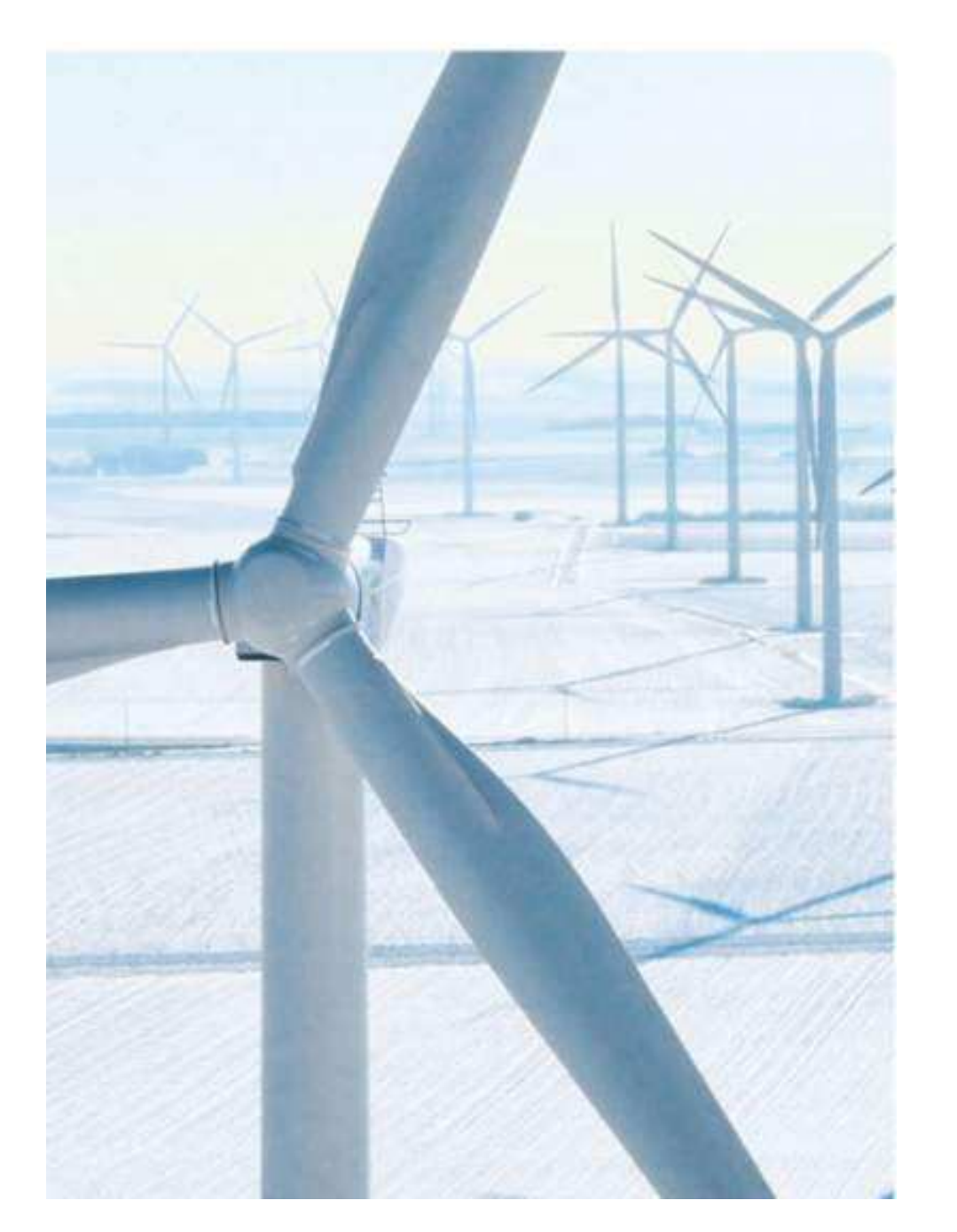

Adaptive designs using Gaussian process metamodel

### **The best way to build Gp: model-based adaptive designs**

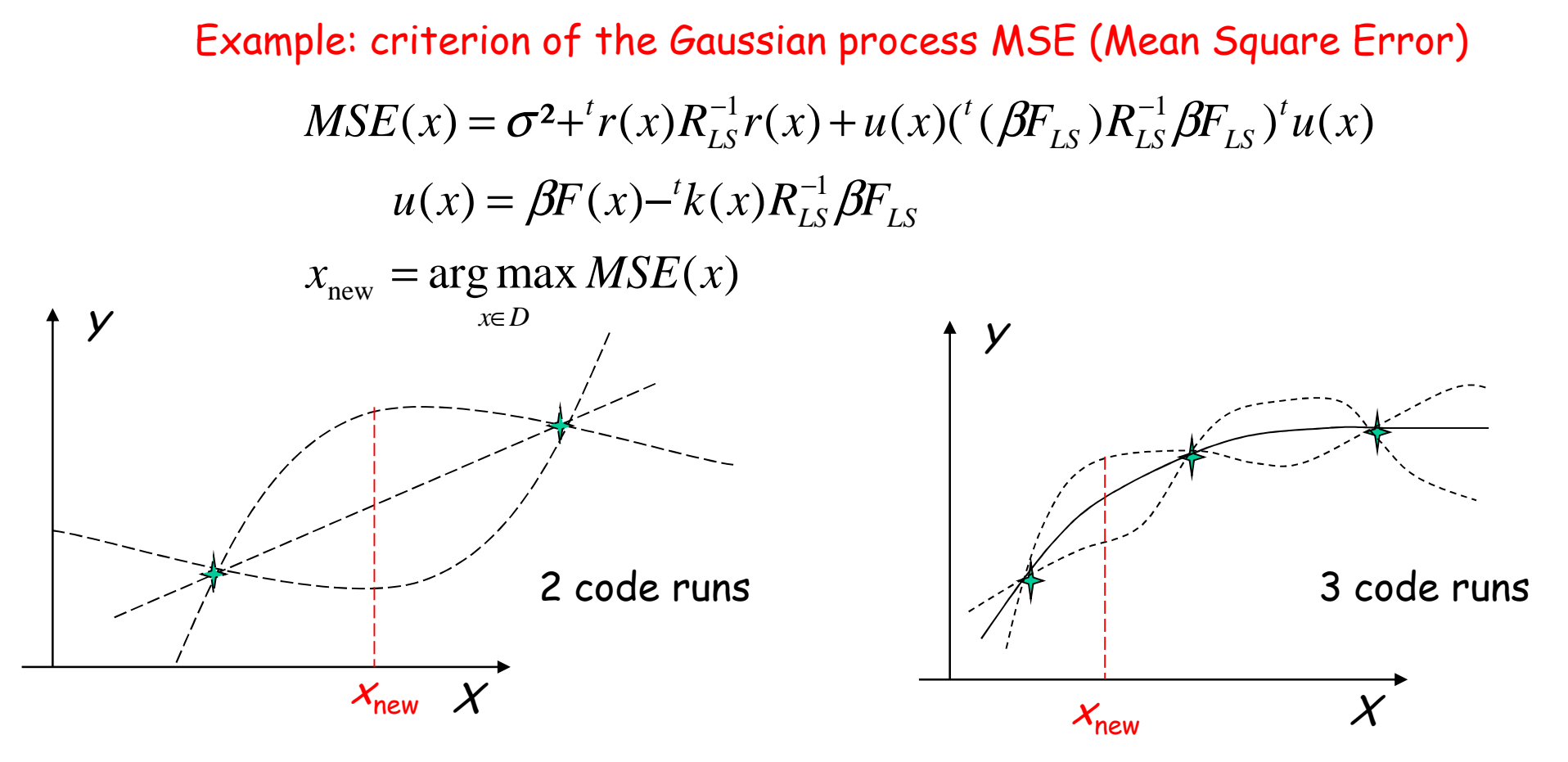

<u>Remark:</u> other criteria are possible (e.g. focusing to active variables)

**Conclusion:** Model-based adaptive designs are the most efficient ones, but are not always applicable In practice, we need to initiate the process with a space-filling design

#### **Estimation of rare events probability using kriging**

[ Bect et al. 2012 ]

**Industrial problems: safety analysis with computer code** (nuclear, transport, …)

<u>Problem:</u> find  $P_f$ = Prob [  $f(X)$  >  $T$ ] with  $X$ = random inputs ;  $T$ = treshold

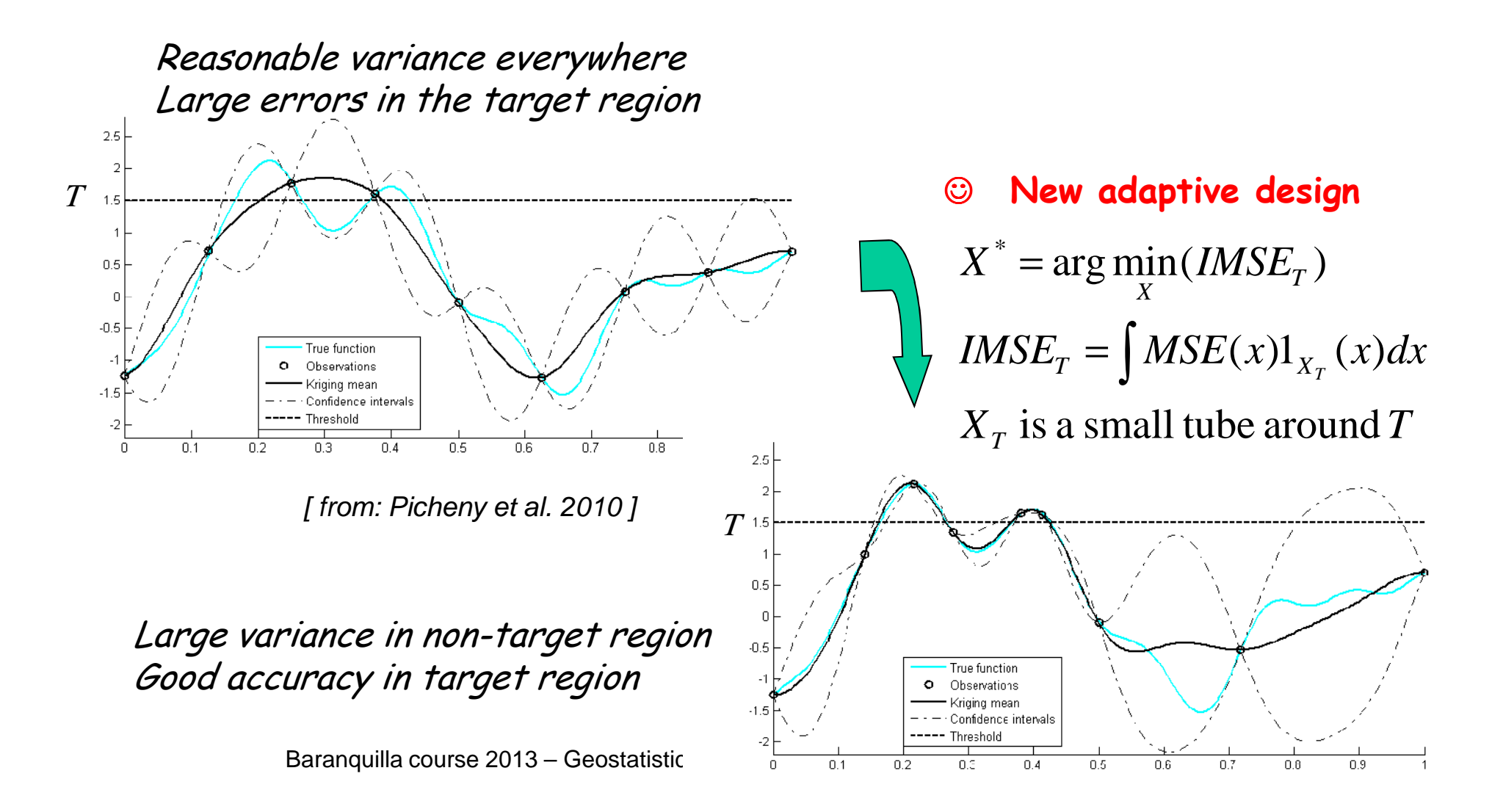

#### **Optimisation of a model output using kriging**

 **Industrial problems: conception with costly computer code** (automobile, nuclear, aeronautics, …)

Problem: find the values of X which minimize the model output

$$
X^* = \underset{X \in D}{\text{arg min }} f(X)
$$

- **If f is costly, a natural solution would be to optimize a metamodel of f** : dangerous idea because the metamodel tends to smooth the true model
- $\bm{\mathbb{G}}$   $\bm{\mathsf{G}}$ p metamodel allows to take into account the metamodel error, and to define the expected improvement  $\mathsf{EI}(\mathcal{X})$  for each  $\mathcal{X} {\in \ D}$

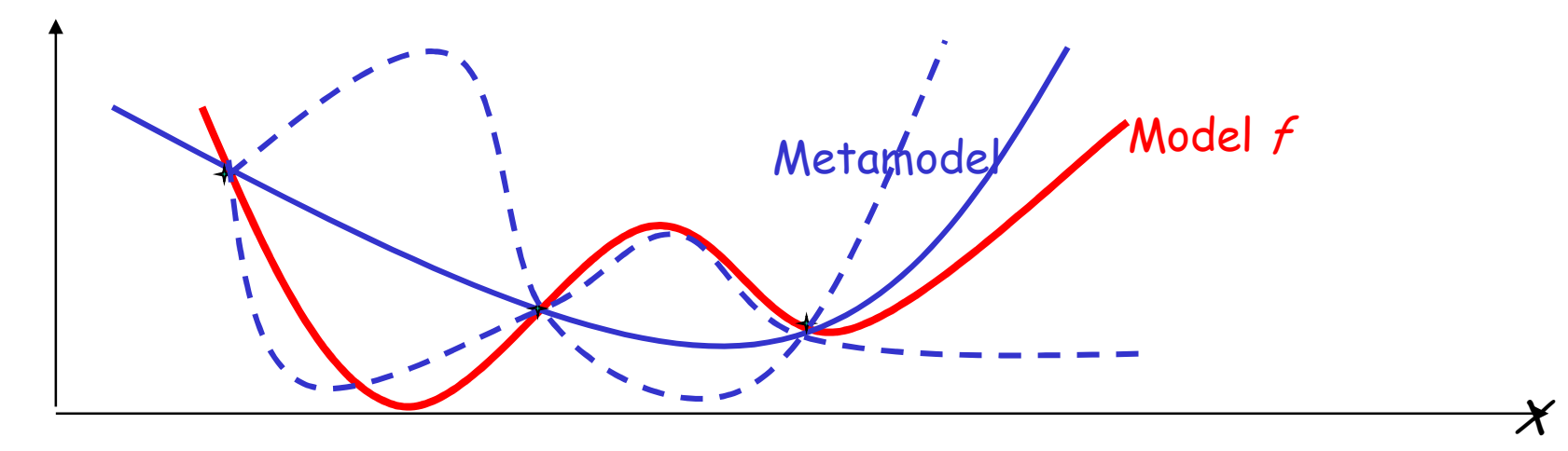

 $EI(x) = E[ max( 0, 0)$  between  $I(X)$  =  $I(X)$ 

Baranquilla course 2013 – Geostatistics – F. Gamboa & B. Iooss - 37

[ Jones et al. 1998 ]

**EGO: step 0**

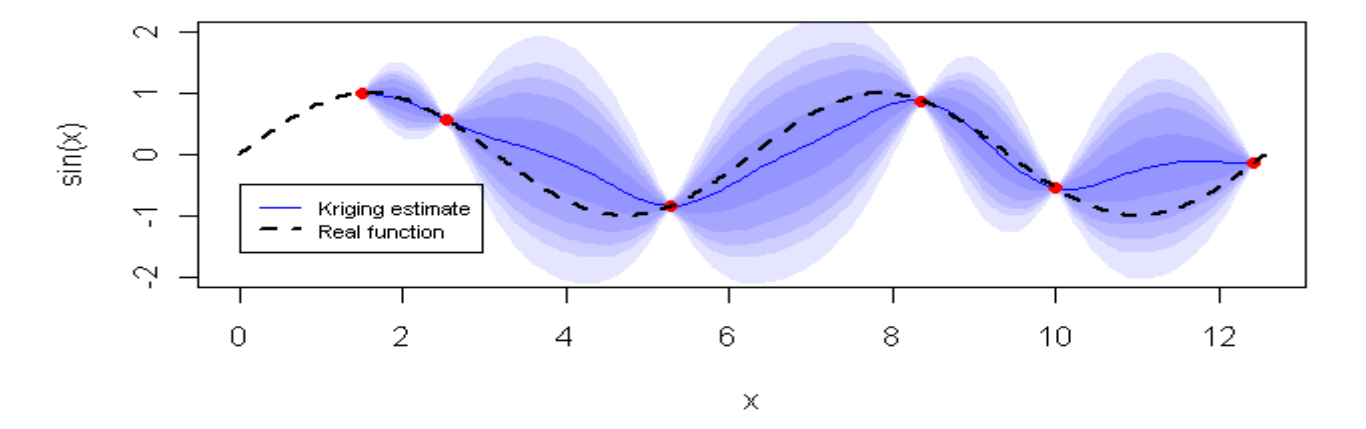

[ Chevalier, 2011 ]

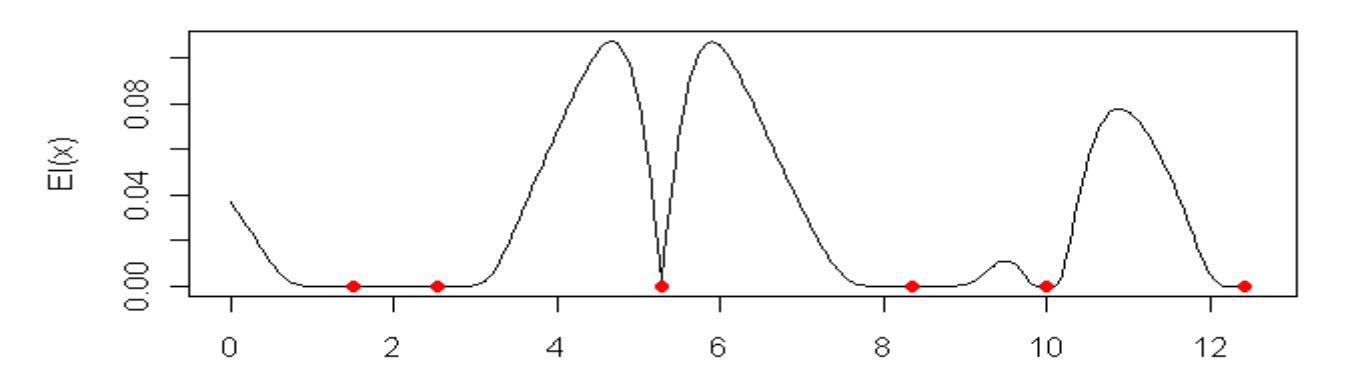

**EGO: step 1**

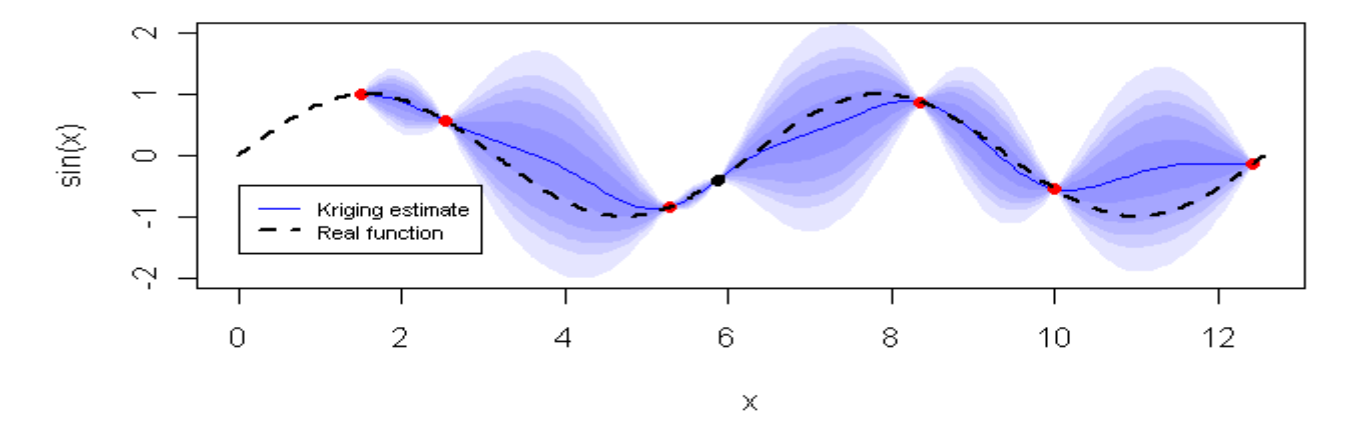

[ Chevalier, 2011 ]

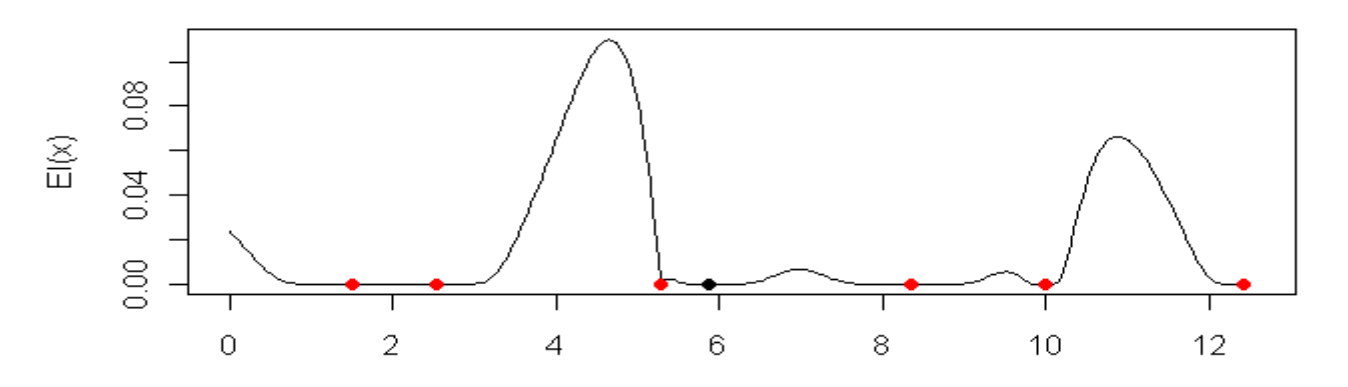

**EGO: step 2**

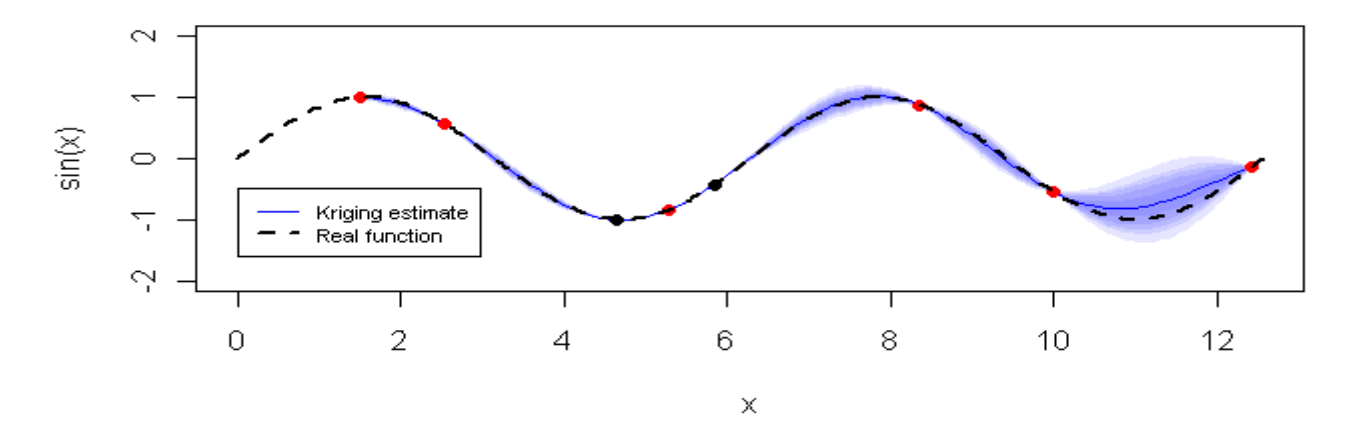

[ Chevalier, 2011 ]

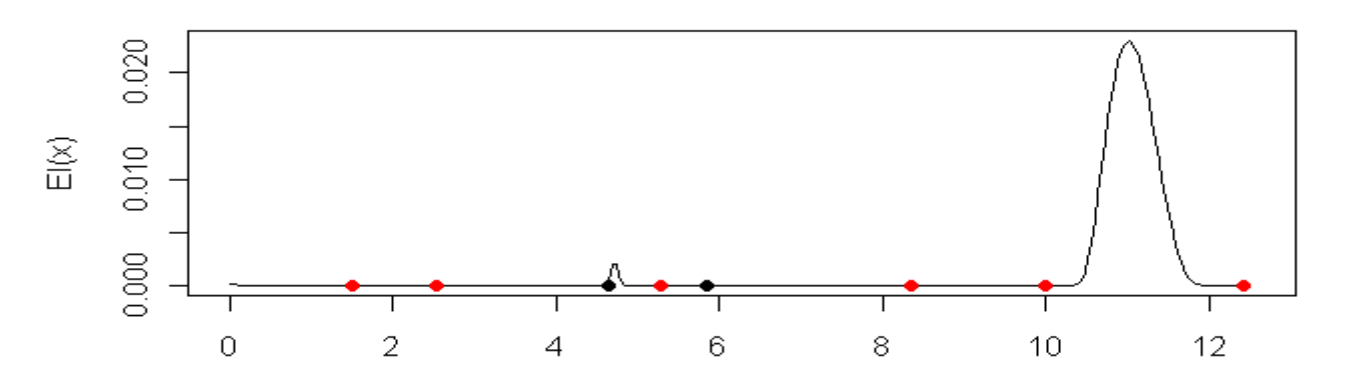

**EGO: step 3**

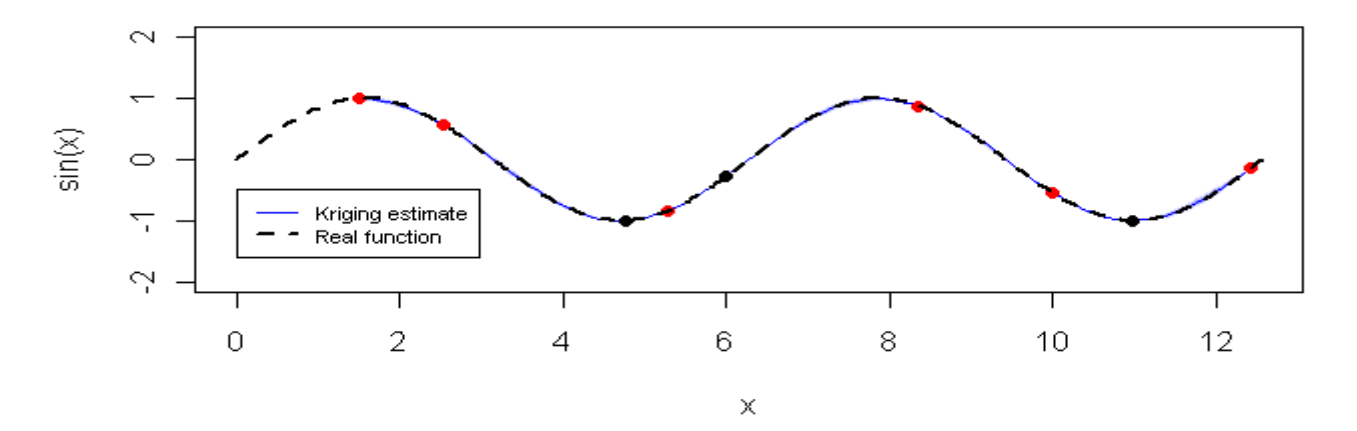

[ Chevalier, 2011 ]

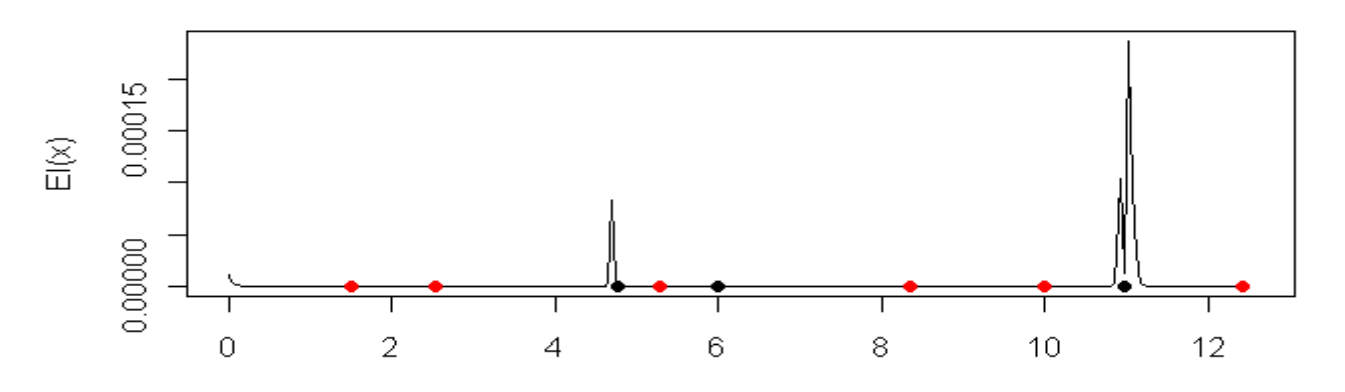

### **Conclusions on the Gaussian process metamodel**

- Gp model construction is possible even in high dimensional case
- Main advantage of Gp: probabilistic metamodel which gives confidence bands in addition to a predictor
- Fitting quality is dependent of the initial designGp model is well adapted to sequential and adaptative designs
- Caveats : it can require a large amount of effort during the fitting process and cases with more than 1000 points begin to be difficult (matrix inversion)
- Designs for specific objectives (optimization, quantile, probability, etc.)

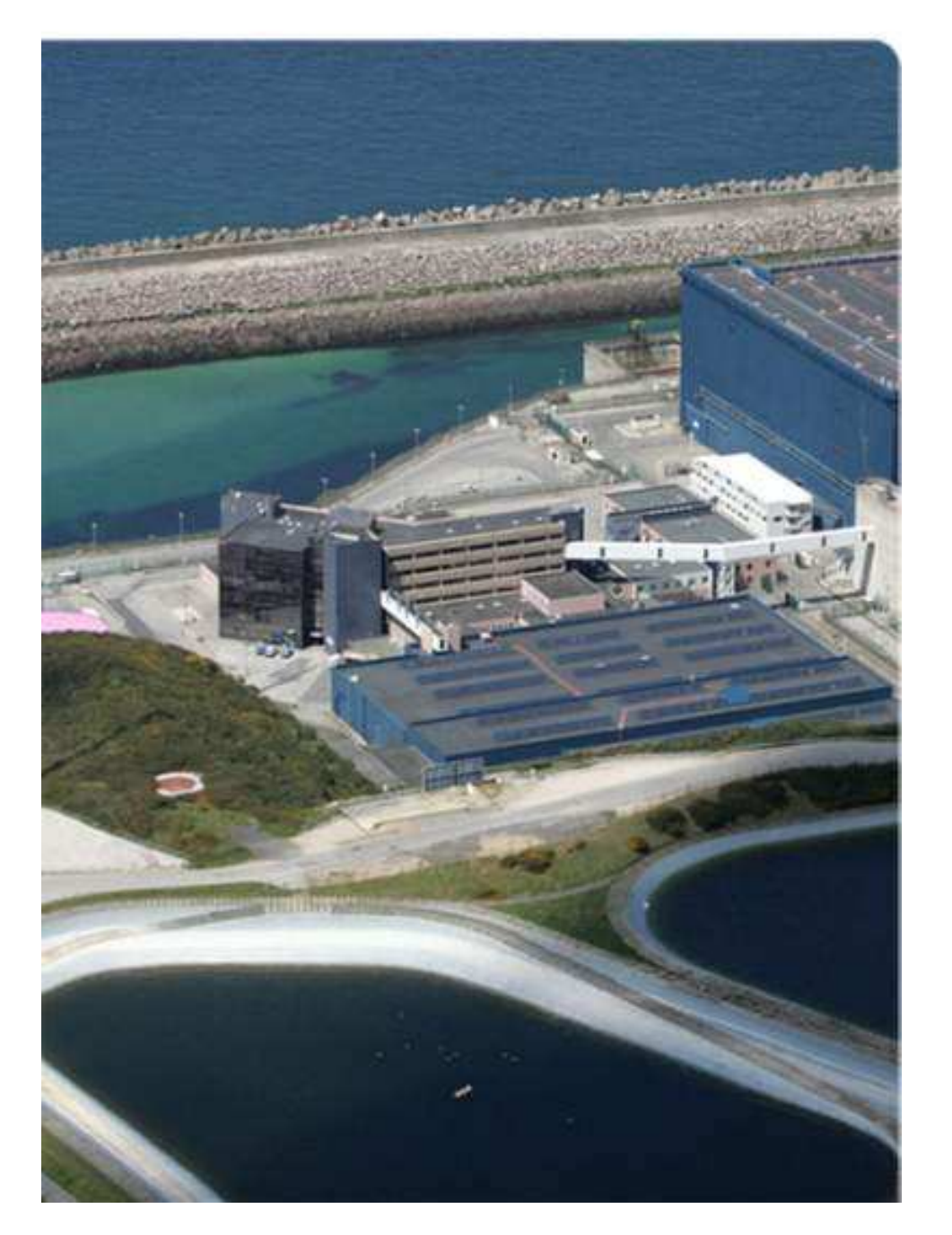

# Application

# **Motivating example: hydrogeological modeling**

Collaboration Kurchatov Institute/CEA[ Volkova et al. 2008 ]

- $\blacktriangleright$ Site (2 ha) near Moscow
- $\blacktriangleright$  From <sup>1943</sup> to <sup>1974</sup> : radioactive waste repositories
- $\blacktriangleright$  <sup>1990</sup> : site recognition with <sup>20</sup> piezometers
- $\blacktriangleright$ Upper aquifer contamination in **<sup>90</sup>Sr**

#### **Questions:**

 **impact assessment of the contamination on the environment**

 **degree of rehabilitation of the site**

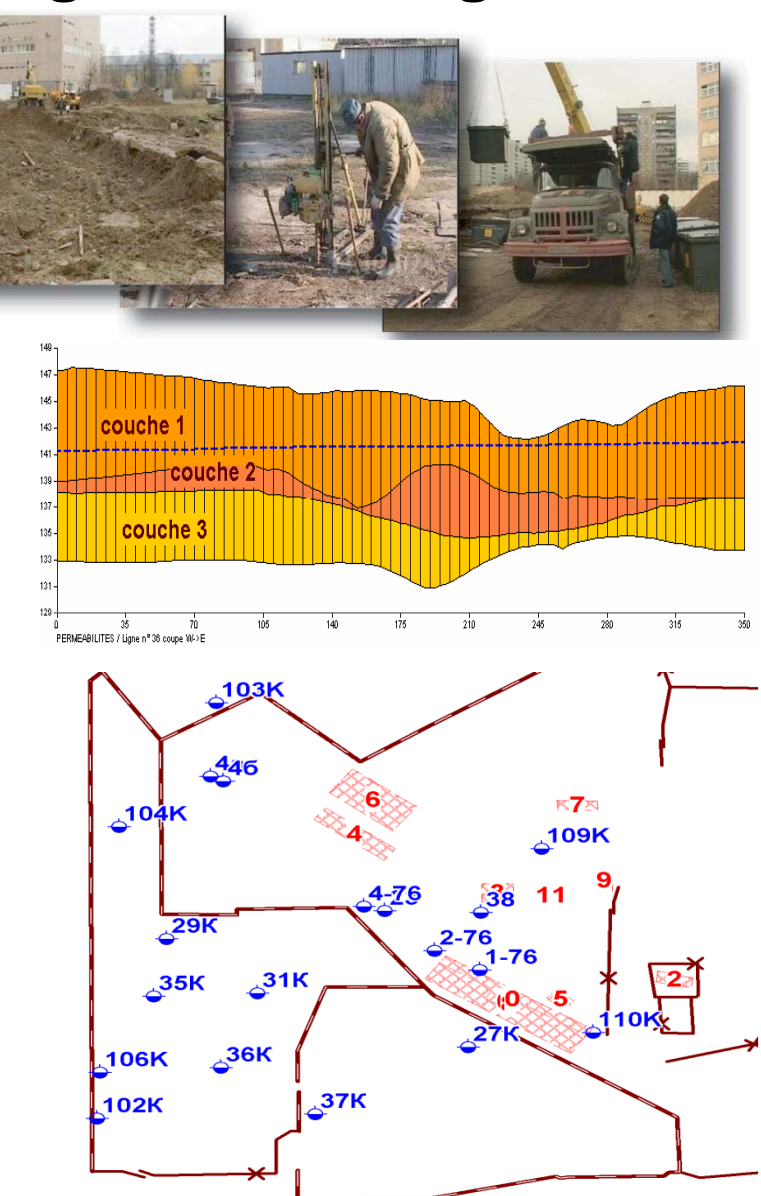

### **Uncertainty management in hydrogeological modeling**

Computation of the spatio-temporal evolution of <sup>90</sup>Sr concentration in an ancient radwaste disposal site between 2002 and 2010

Goal: Estimate the contamination impact on the environment **Identify the influent inputs on predicted outputs**

### **Step <sup>A</sup>**

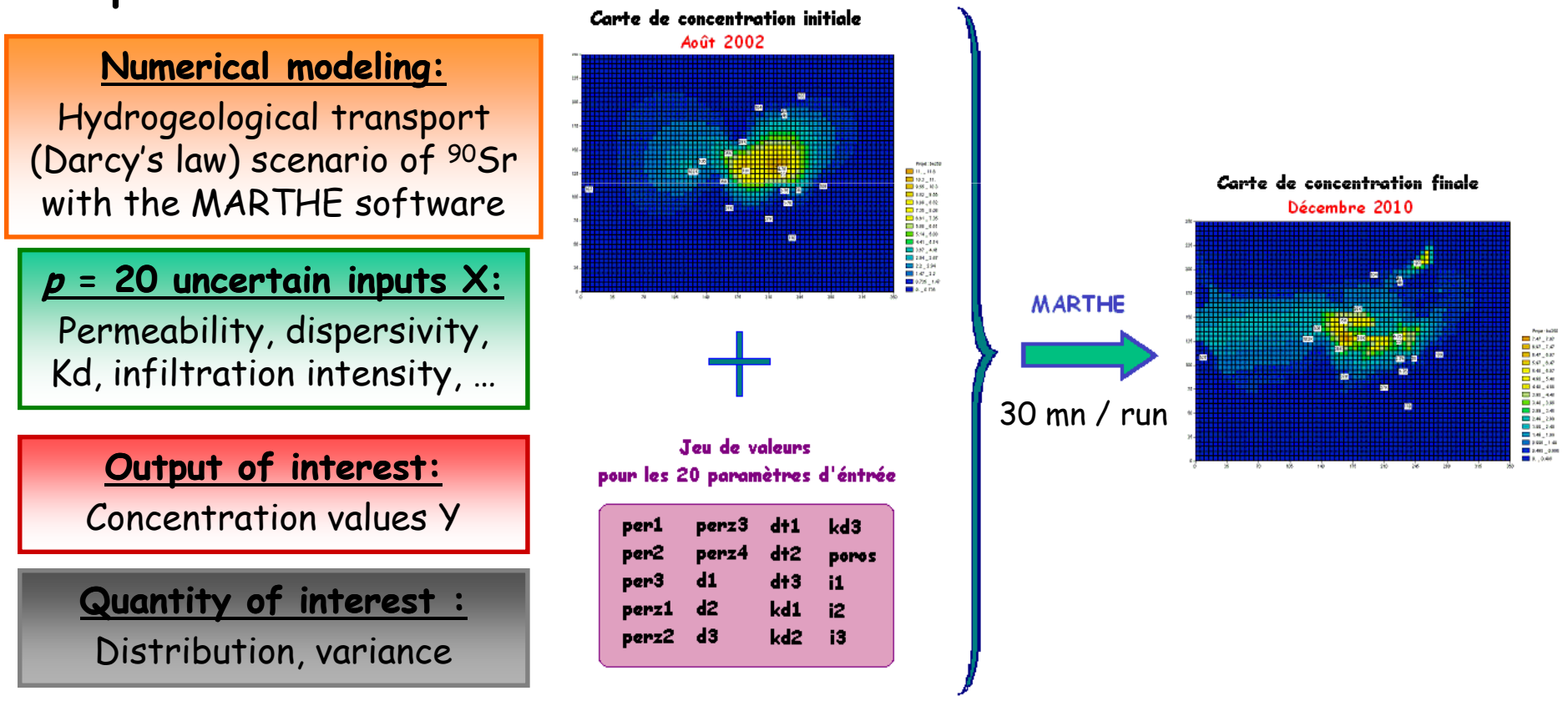

#### **Uncertainty management - The generic methodology**

**Step C : Propagation of** 

**uncertainty sources**

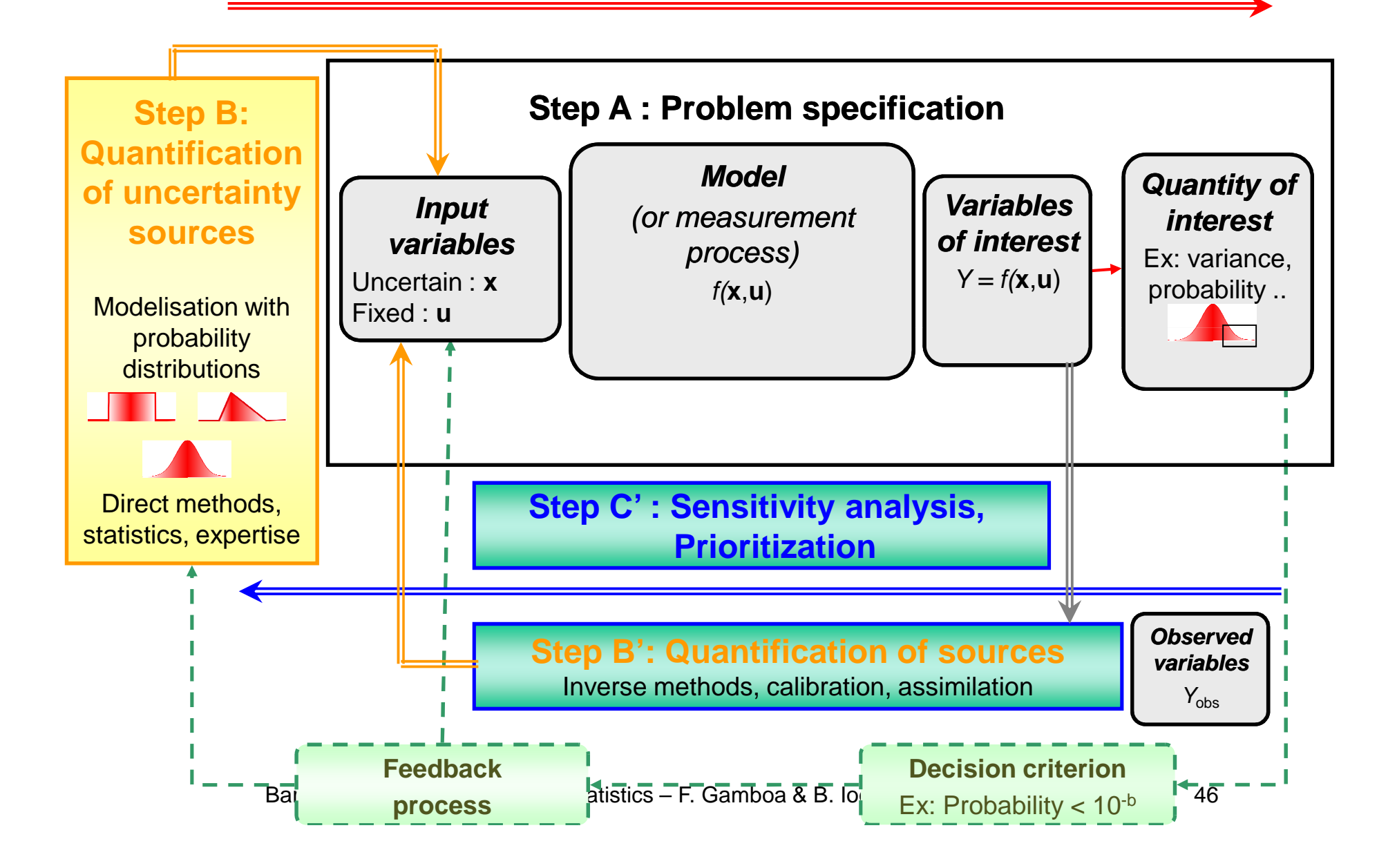

### **Step B: Quantification of uncertainty sources**

**Statistical modeling of the uncertainty of each input**

Different cases:

- 1. A lot of data
	- Fitting of probability distributions
	- Statistical hypothesis test

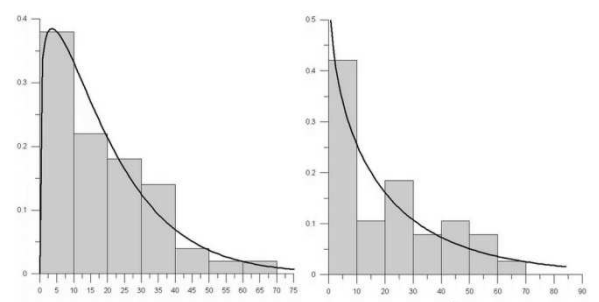

MARTHE case : hydraulic conductivity (lognormal distribution)

- 2. Few data (*n* < 10)
	- –Bayesian inference
- 3. No data
	- Bibliography
	- Expert judgment techniques

MARTHE case : dispersivity, permeability, …(uniform distributions)

### **Step B: Quantification of uncertainty sources**

#### **Input variables of the model**

#### $\rightarrow$  nominal value, type of distribution and parameters

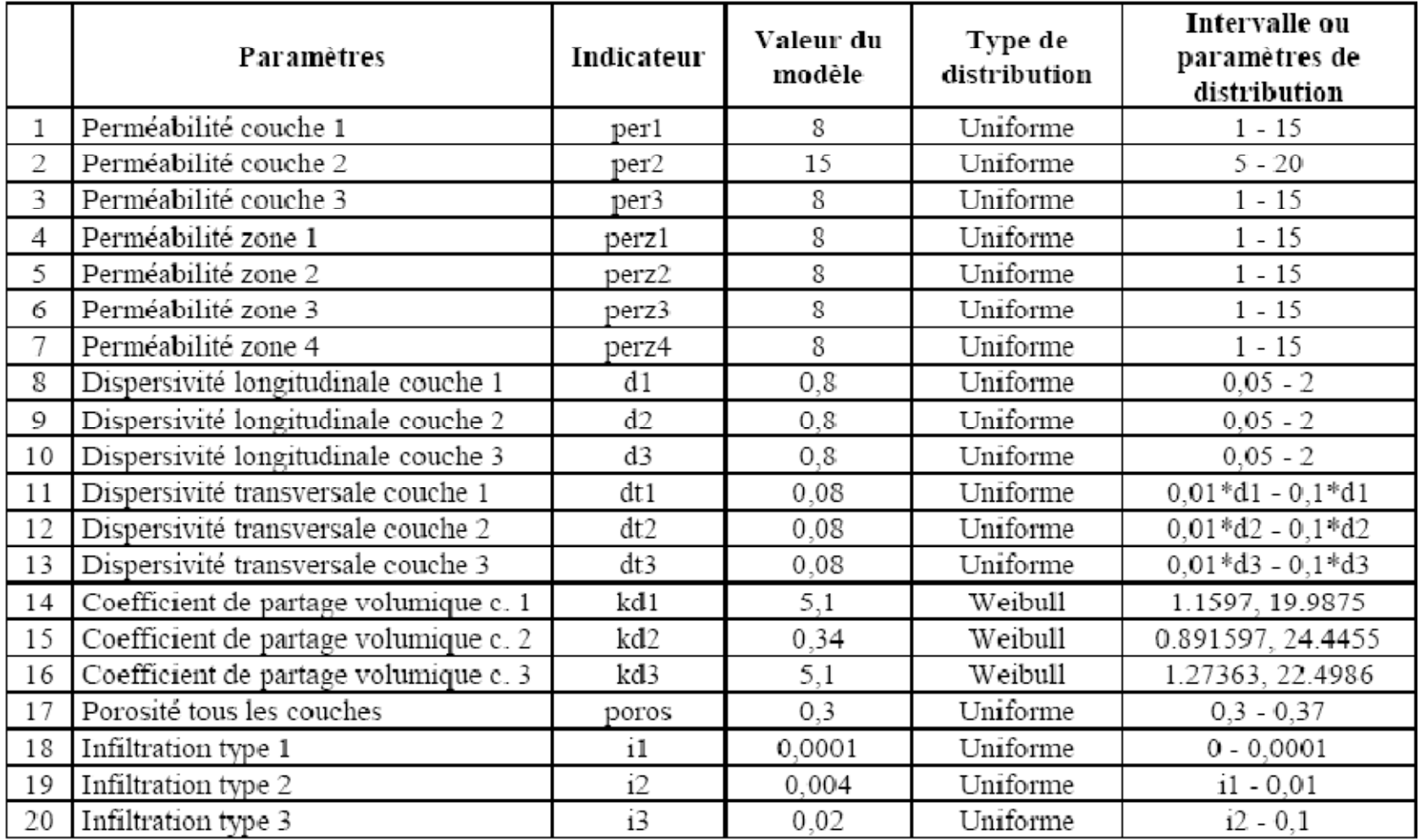

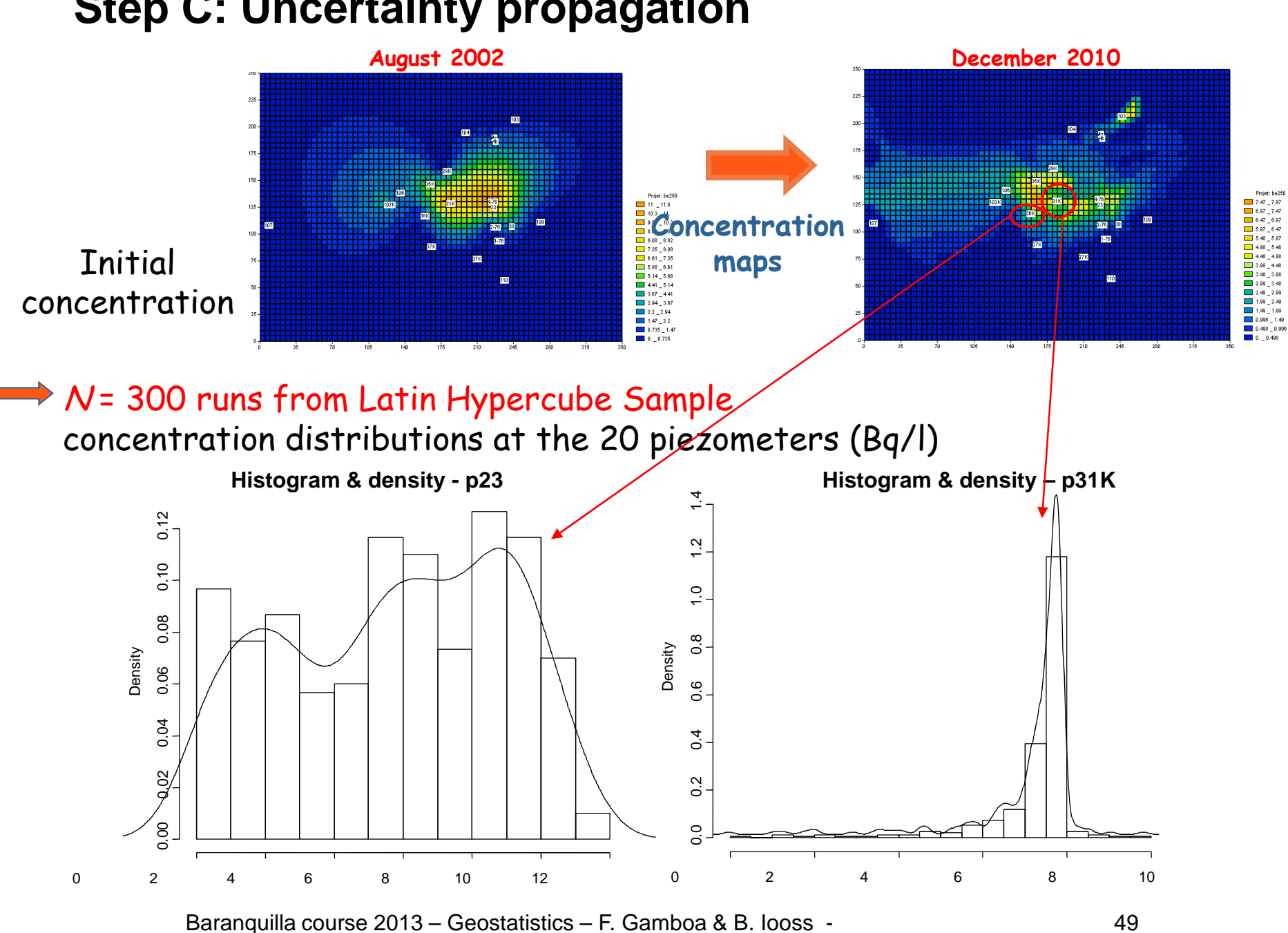

#### **Step C: Uncertainty propagation**

#### **Step C': Sensitivity analysis - Sampling-based approaches**

Sample (  $\mathsf{X} \in \mathfrak{R}^p$ ,  $\mathcal{Y}(\mathsf{X}) \in \mathfrak{R}$  ) of size  $\mathcal{N} \ni \mathcal{P}$ 

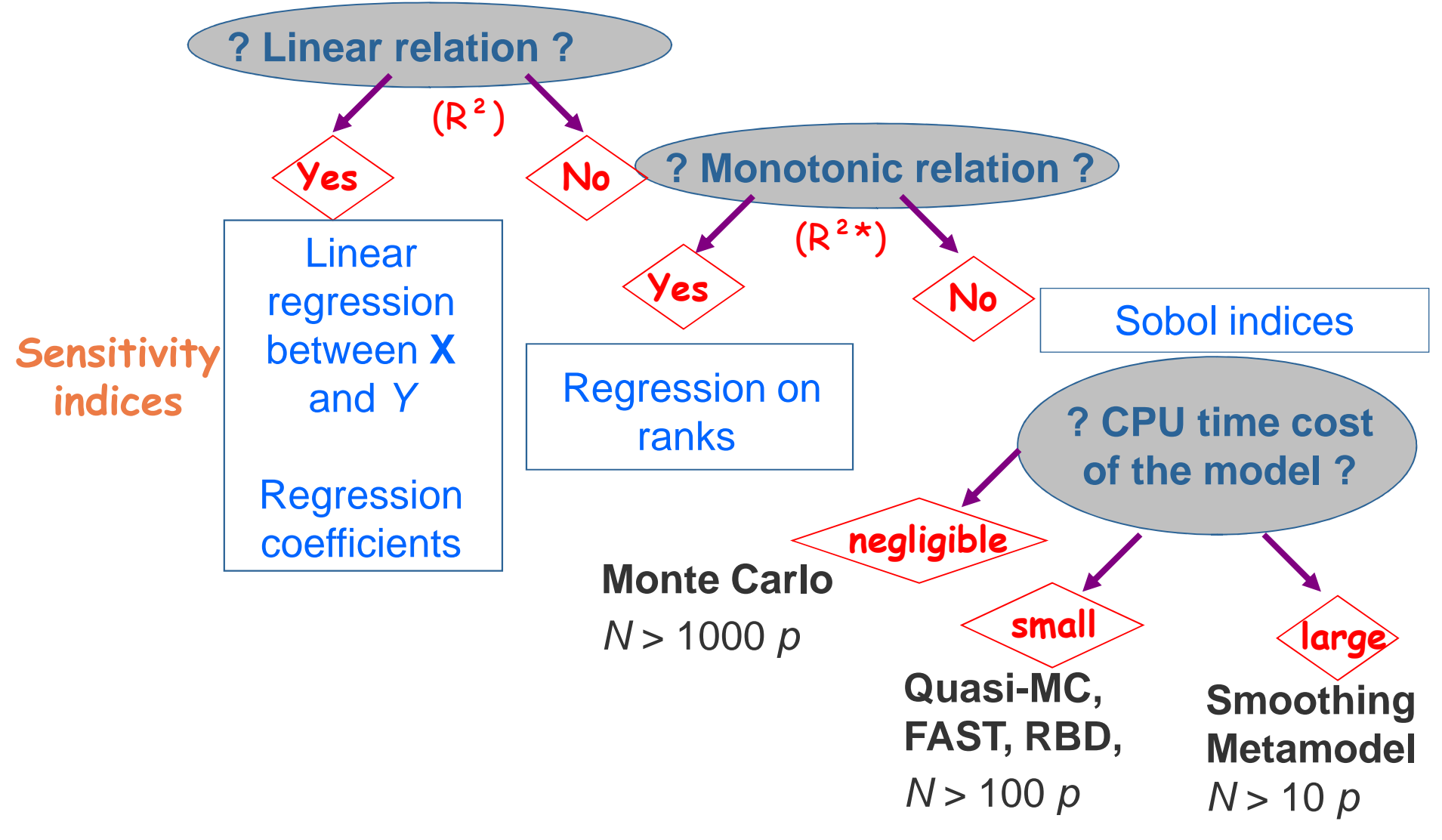

### **Step C': Regression-based approach**

- $\blacktriangleright$ **Outputs with larger <sup>R</sup><sup>2</sup> (linear relation )**
- <sup>p</sup><sup>23</sup> (**R<sup>2</sup>** <sup>=</sup> 0,78) <sup>p</sup><sup>104</sup> (**R<sup>²</sup>**=0,68)
- <sup>p</sup>4-76 (**R<sup>2</sup>** <sup>=</sup> 0,71)
- $\blacktriangleright$  **Outputs with larger <sup>R</sup>2\* (monotonic relation)**
- <sup>p</sup>4-76 (**R2\*** <sup>=</sup> 0,95) p102K (**R2\*** = 0,90)
- <sup>p</sup><sup>107</sup> (**R2\*** <sup>=</sup> 0,92) p23 (**R2\*** = 0,90)
- <sup>p</sup><sup>104</sup> (**R2\*** <sup>=</sup> 0,91) p29K (**R2\*** = 0,83)
- 
- 
- 
- 
- 

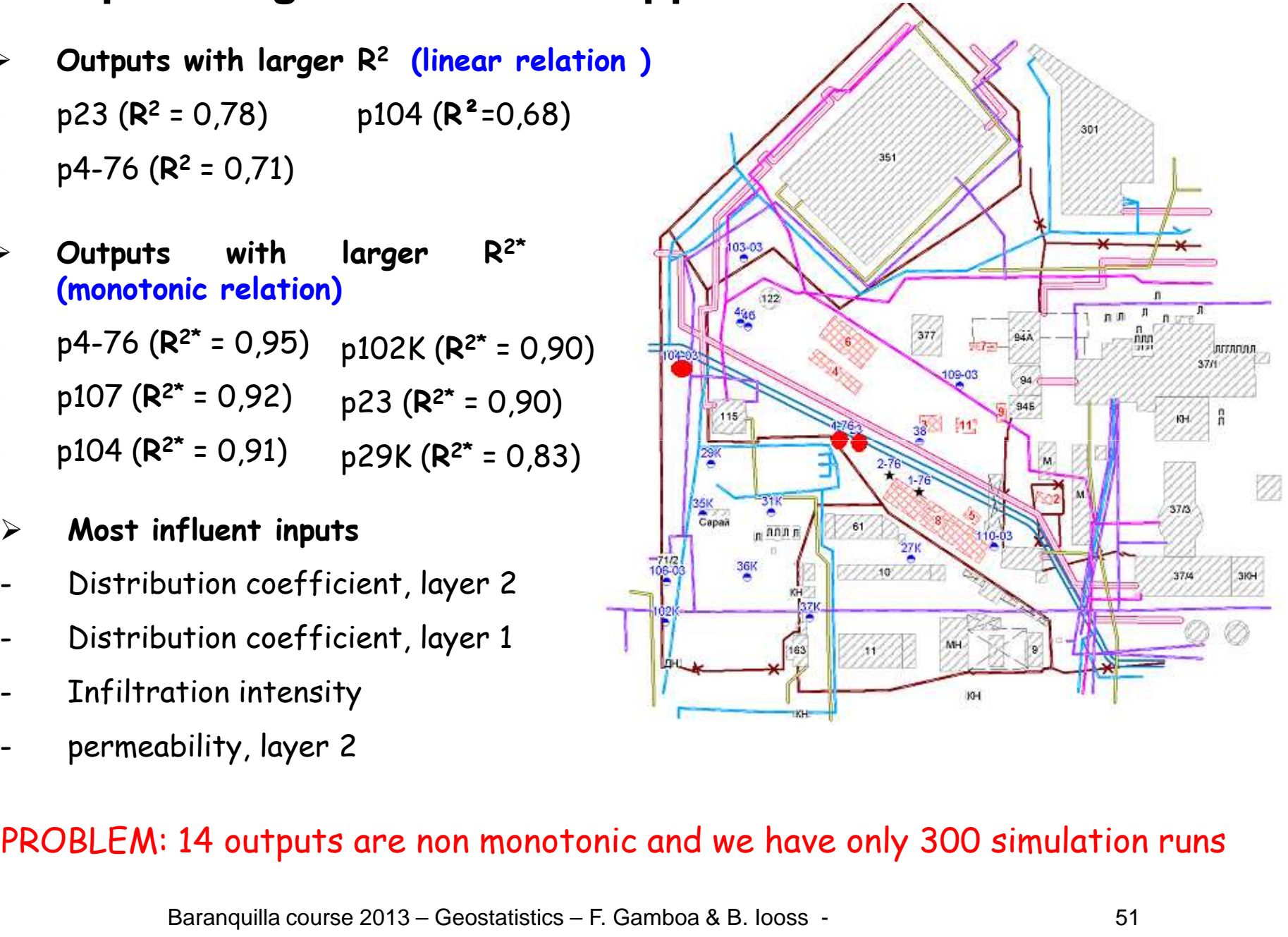

#### **Sensitivity analysis results for one scalar output « p104 »**

Gaussian process (Gp) metamodel :

Predictivity coefficient: Q<sub>2</sub> = 93% - Linear regression : Q<sub>2</sub> = 68%

Sobol indices estimation + confidence intervals

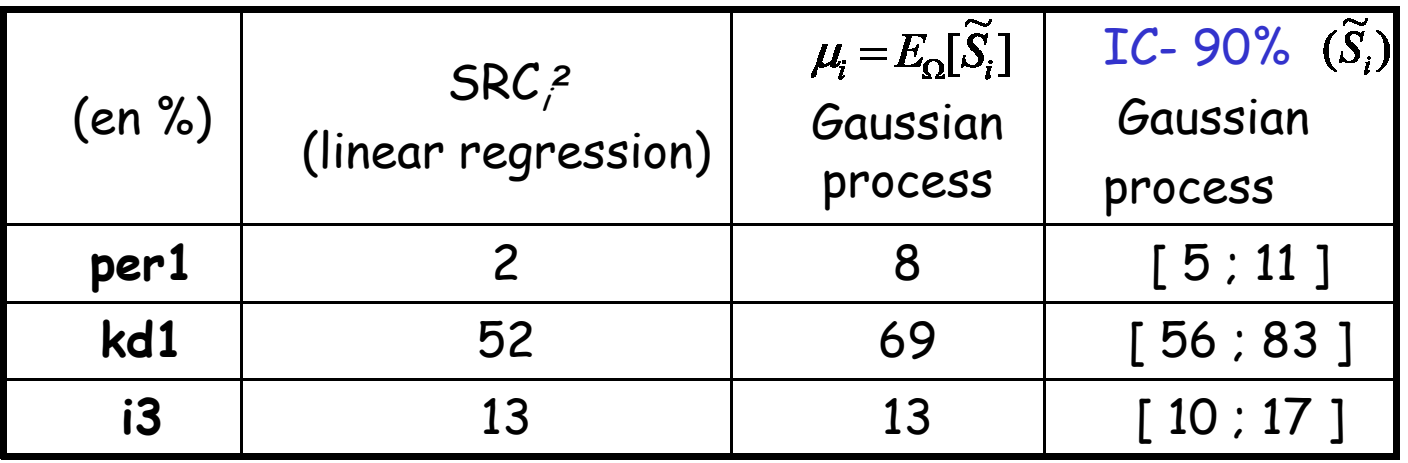

This can be done for several outputs …

#### **Step C': sensitivity analysis for 20 scalar outputs**

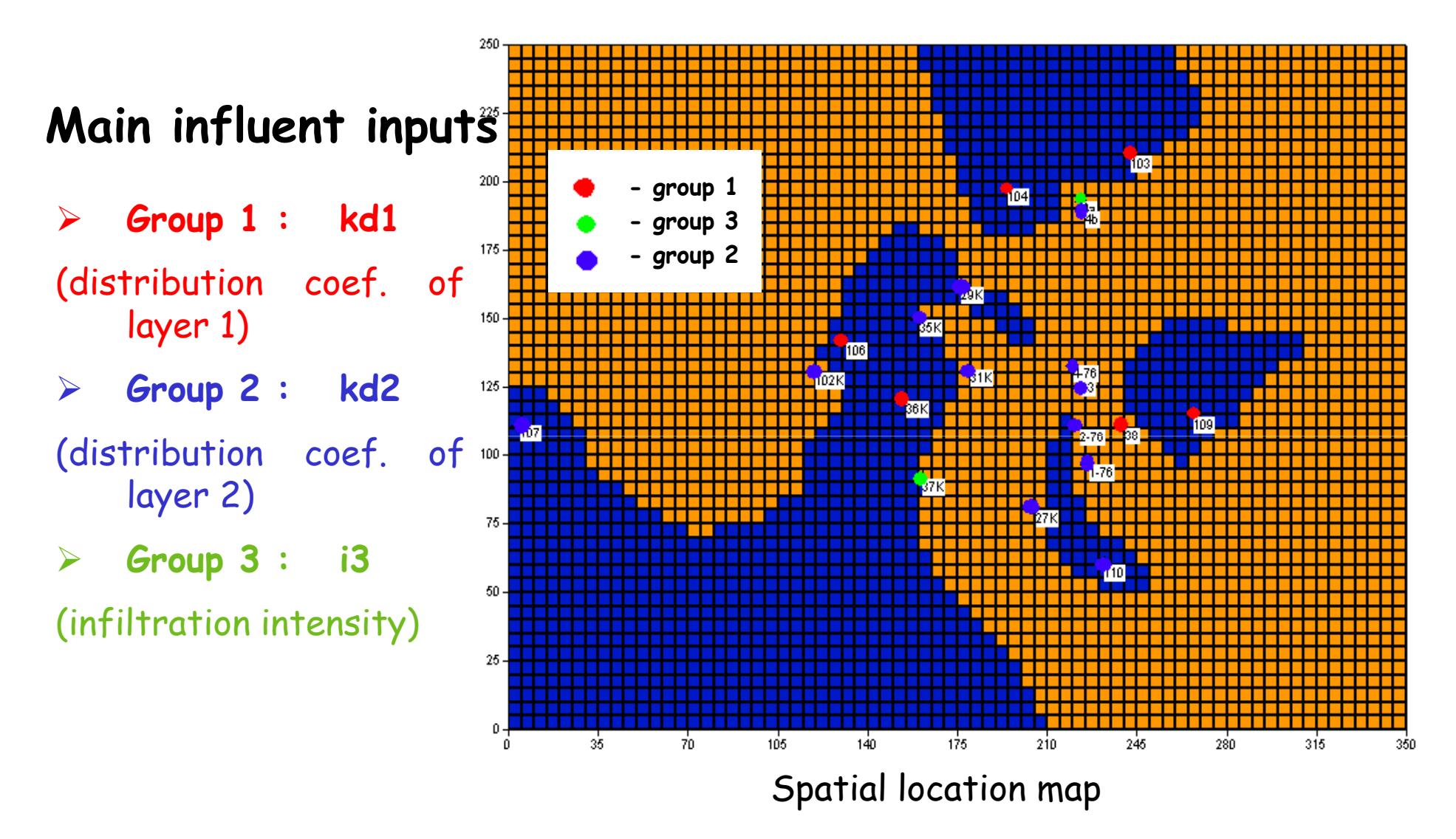

**… but the results are difficult to synthesize, then to interpret**

Baranquilla course 2013 – Geostatistics – F. Gamboa & B. Iooss - 53

### **Considering functional (spatial) output**

We have simulated N= 300 maps (Monte Carlo runs) with  $\rho$  = 20 random inputs

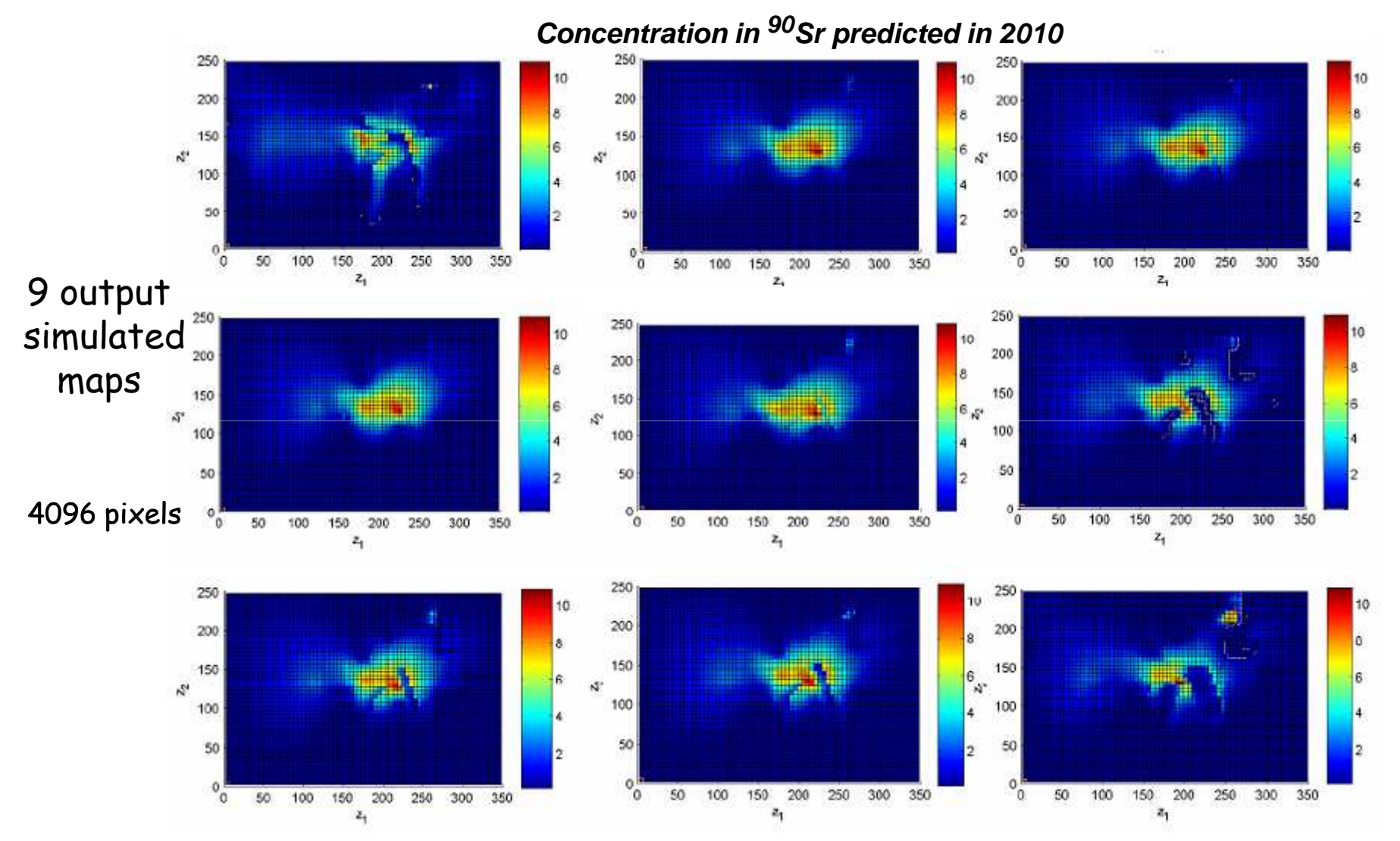

Discretized spatial output can be considered as a functional 2D output

Baranquilla course 2013 – Geostatistics – F. Gamboa & B. Iooss - 54

#### **Sensitivity analysis when model ouputs are functions**

**Elementary cases** (sensitivity analysis on each scalar output):

- Very small CPU time consuming model
- Linear or monotonic model

#### **Difficult cases:**

- $\,$  Complex/Non linear model  $\,\implies\,\,$  need of Sobol indices
- CPU time expensive model  $\implies$  need of metamodel

### **Sensitivity analysis for spatial outputs: methodology**

• Computer code  $f(.)$  : Input: **X** = (  $X_1$  ,  $...$  $\ldots$  ,  $X$  $_{\rho}$  ) random vector Output for input **x\*** In practice, D**z** is discretized in <sup>n</sup>**z** points (here: 64 x 64 = 4096 points) : y <sup>=</sup><sup>f</sup> (**x\*** $\mathbf{x}$ , **z** ), **z**  $\in \mathcal{D}_{\mathbf{z}} \subset \mathbb{R}^2$ (**X**,Y (**<sup>X</sup>**,**<sup>z</sup>**) ) = input-output sample of size N[ Marrel et al. 2011 ]

- **Decomposition of Y (z) on an orthogonal function basis** (fixed basis) For example, a wavelet basis is well-suited if there are discontinuities
- **Modeling of the decomposition coefficients by a Gp metamodel**

Selection procedure of the most important coefficients

• **Prediction: x**\* => prediction of coeff. => spatial output map reconstruction

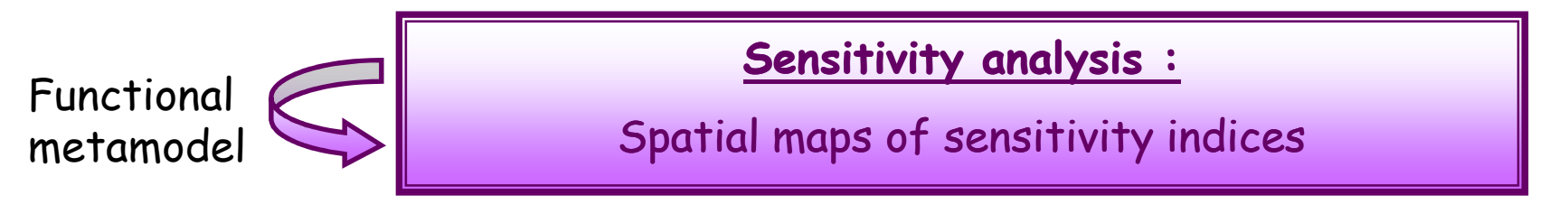

#### **Metamodel fitting: methodology for spatial output**

- **Step 1 : Wavelet decomposition of each map (300 maps)**
- **Step 2 : Kriging metamodeling of the main wavelet coefficients (the most variables) in fonction of X ; constant for the other coef.**
- $\textsf{Step 3: Prediction for a new input } \textsf{x*}$ **x** \*=> prediction of the coefficients => spatial output map reconstruction
- **Example of use: Sensitivity analysis (spatial map of sensitivity indices)**

**Sensitivity indices (Sobol indices,** based on functional ANOVA):

$$
S_{i} = \frac{Var_{X_{i}}[E(Y|X_{i})]}{Var(Y)} \quad ; \quad S_{ij} \quad ; \quad ... \quad ; \quad S_{Ti} = S_{i} + \sum_{j} S_{ij} + \sum_{j,k} S_{ijk} + ...
$$
  
1st order  
2nd order  
Total indices

The estimation of Sobol indices require a large number of simulationscomputation of the Sobol indices by the way of the metamodel

#### **Application on our test case (hydrogeological pollution)**Carte de concentration initiale Août 2002 Carte de concentration finale  $N = 300$  simulations Décembre 2010 **A MARTHE**  $\rho$  = 20 random input variables  $K = 4096$  pixels Jeu de valeurs pour les 20 paramètres d'éntrée ner 1 kd3  $dt2$ **Doros**  $k = 100$  wavelet coefficients  $\mathbf{d}\mathbf{1}$  $d+3$  $\mathbf{11}$ ner3 perz1 d2  $kd1$  $12$ modeled by Gaussian processperz<sub>2</sub> d3 kd2 i3

Mean predictivity (functional metamodel):  $Q_2$  = 72%

Estimation of first order and total Sobol' indices maps by Monte Carlo (22000 runs with the fonctional metamodel)

 $\Rightarrow$  20 maps of sensitivity indices

#### **Spatial output: results of sensitivity analysis**

#### **Spatial maps of Sobol sensitivity indices of first order, for 6 inputs**

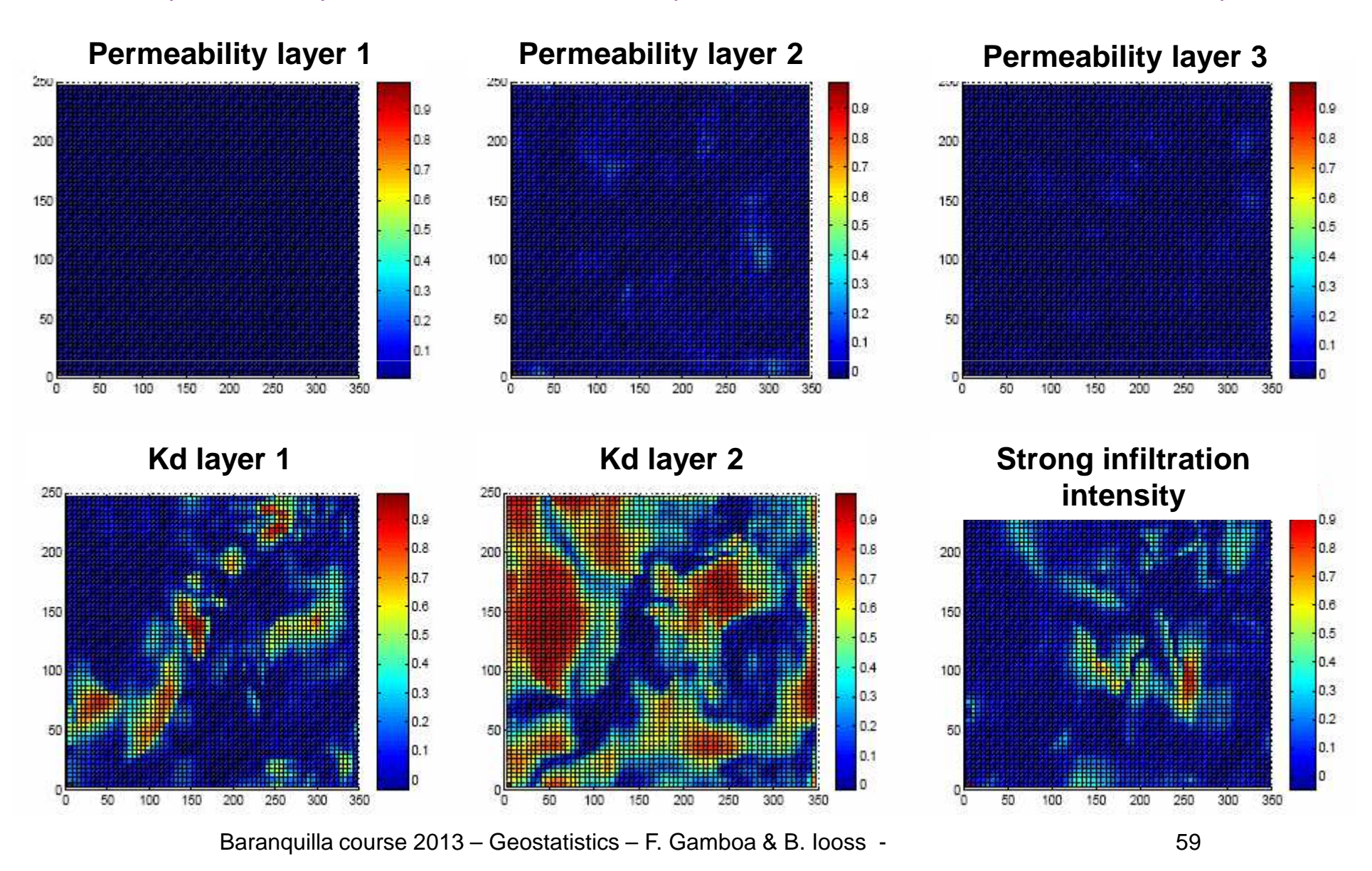

# **Bibliography**

- Chilès & Delfiner, Geostatistics, Wiley, 1999
- Fang, Li & Sudjianto, Design and modeling for computer experiments, Chapman, 2006
- Hastie, Tibshirani & Friedman, The elements of statistical learning theory, Springer, 2002
- Kleijnen, Design and analysis of simulation experiments, Springer, 2008
- Marcotte, Cours de l'Ecole Polytechnique de Montreal
- Marrel et al., Global sensitivity analysis for models with spatially dependent outputs, *Environmetrics,* 2011
- T. Santner, B. Williams and W. Notz: The design and analysis of computer experiments. Springer, 2003.
- Baranquilla course 2013 Geostatistics F. Gamboa & B. Iooss 60• Volkova et al., Stoch. Environ. Res. Risk Assess., 2008